# Package 'DHARMa'

June 18, 2020

<span id="page-0-0"></span>Title Residual Diagnostics for Hierarchical (Multi-Level / Mixed) Regression Models

Version 0.3.2.0

Date 2020-06-18

Description The 'DHARMa' package uses a simulation-based approach to create readily interpretable scaled (quantile) residuals for fitted (generalized) linear mixed models. Currently supported are linear and generalized linear (mixed) models from 'lme4' (classes 'lmerMod', 'glmerMod'), 'glmmTMB' and 'spaMM', generalized additive models ('gam' from

'mgcv'), 'glm' (including 'negbin' from 'MASS', but excluding quasi-distributions) and 'lm' model classes. Moreover, externally created simulations, e.g. posterior predictive simulations from Bayesian software such as 'JAGS', 'STAN', or 'BUGS' can be processed as well. The resulting residuals are standardized to values between 0 and 1 and can be interpreted as intuitively as residuals from a linear regression. The package also provides a number of plot and test functions for typical model misspecification problems, such as over/underdispersion, zero-inflation, and residual spatial and temporal autocorrelation.

**Depends**  $R (= 3.0.2)$ 

Imports stats, graphics, utils, grDevices, parallel, doParallel, foreach, gap, lmtest, ape, sfsmisc, MASS, qgam (>= 1.3.2), lme4, mgcv, glmmTMB (>= 1.0.1),

**Suggests** knitr, testthat, KernSmooth, spa $MM$  ( $>= 3.2.0$ )

License GPL  $(>= 3)$ 

URL <http://florianhartig.github.io/DHARMa/>

BugReports <https://github.com/florianhartig/DHARMa/issues>

LazyData true

RoxygenNote 7.0.2.9000

VignetteBuilder knitr

Encoding UTF-8

NeedsCompilation no

Author Florian Hartig [aut, cre] (<https://orcid.org/0000-0002-6255-9059>)

Maintainer Florian Hartig <florian.hartig@biologie.uni-regensburg.de>

Repository CRAN

Date/Publication 2020-06-18 21:20:06 UTC

## R topics documented:

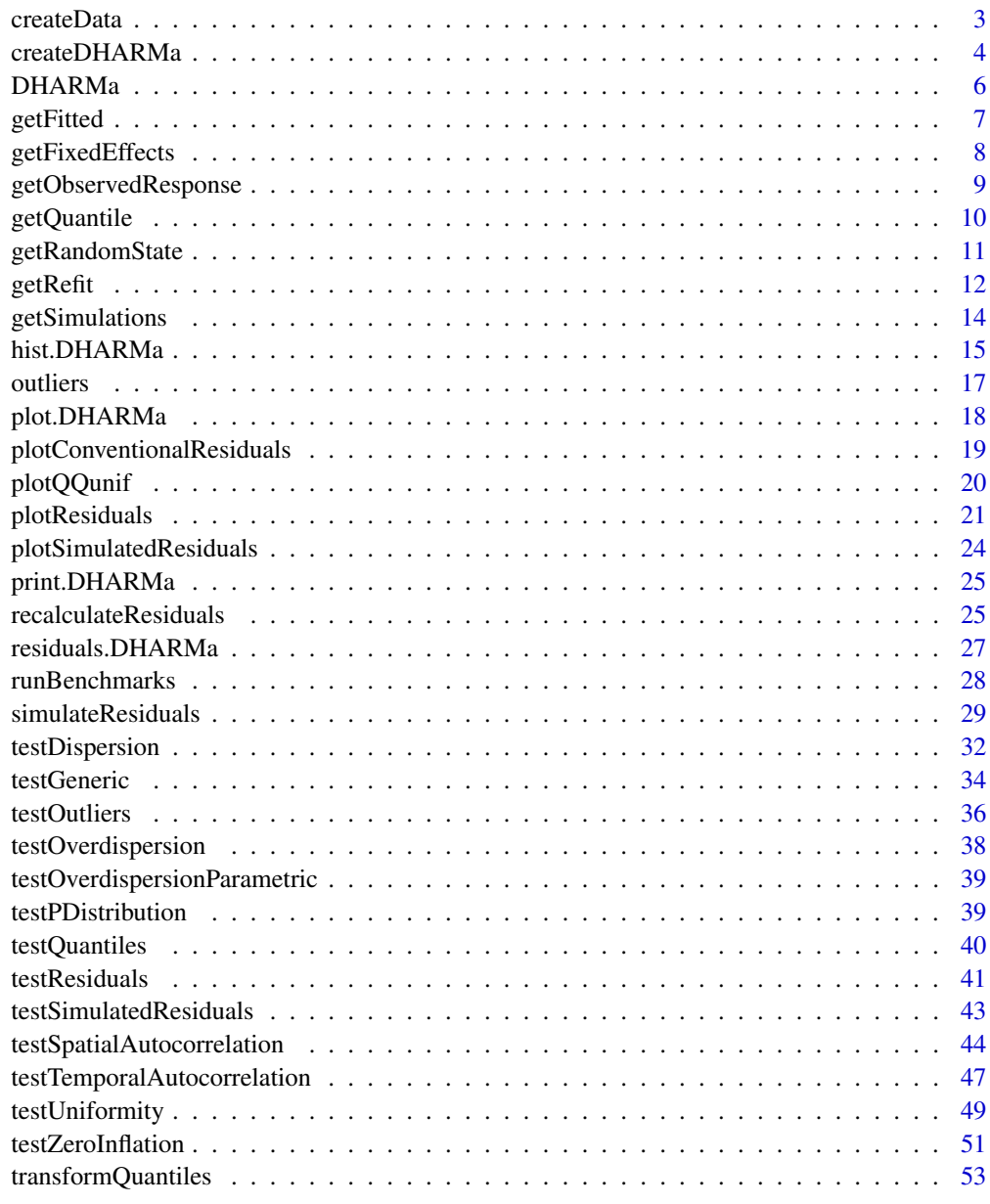

<span id="page-2-0"></span>

#### Description

This function creates synthetic dataset with various problems such as overdispersion, zero-inflation, etc.

#### Usage

```
createData(sampleSize = 100, intercept = 0, fixedEffects = 1,
  quadraticFixedEffects = NULL, numGroups = 10, randomEffectVariance = 1,
  overdispersion = \theta, family = poisson(), scale = 1, cor = \theta,
  roundPoissonVariance = NULL, pZeroInflation = 0, binomialTrials = 1,
  temporalAutocorrelation = 0, spatialAutocorrelation = 0,
  factorResponse = F, replicates = 1, hasNA = F)
```
#### Arguments

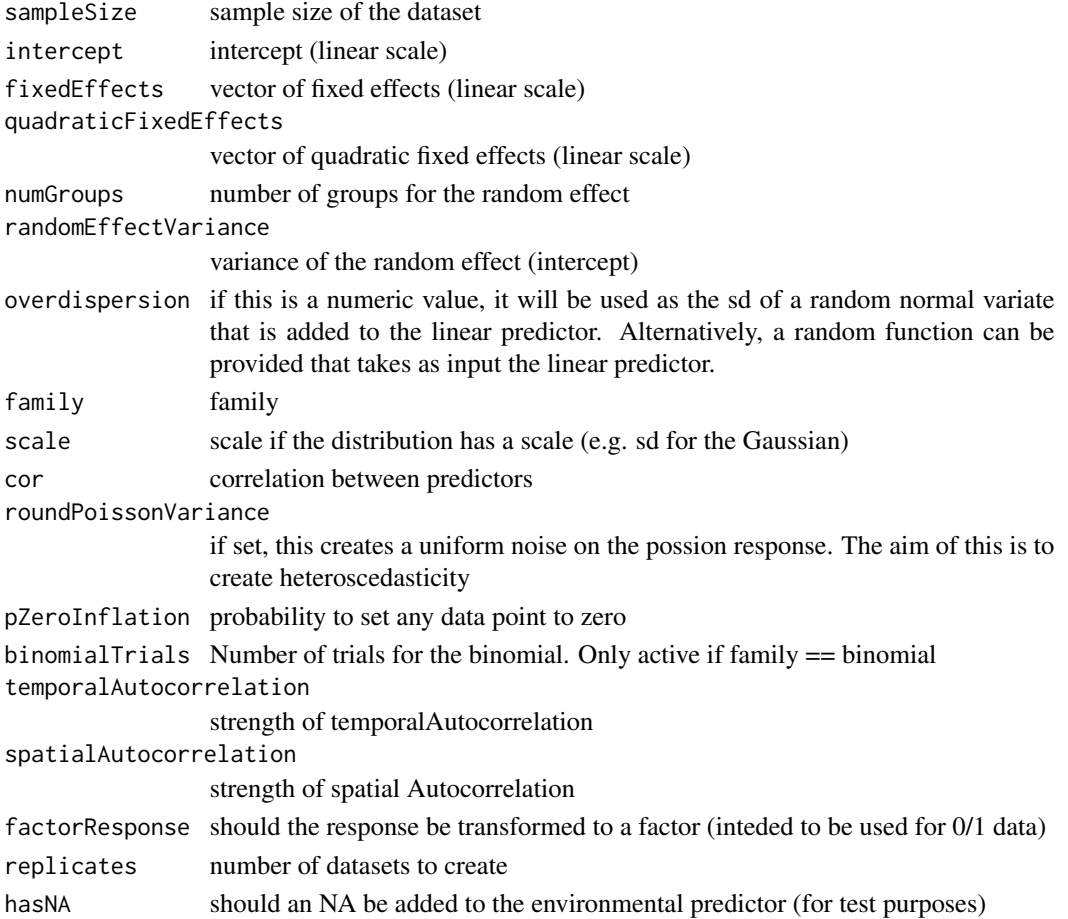

#### Examples

```
testData = createData(sampleSize = 500, intercept = 2, fixedEffects = c(1),
 overdispersion = 0, family = poisson(), quadraticFixedEffects = c(-3),
 randomEffectVariance = 0)
par(mfrow = c(1,2))plot(testData$Environment1, testData$observedResponse)
hist(testData$observedResponse)
# with zero-inflation
testData = createData(sampleSize = 500, intercept = 2, fixedEffects = c(1),
 overdispersion = 0, family = poisson(), quadraticFixedEffects = c(-3),
 randomEffectVariance = 0, pZeroInflation = 0.6)
par(mfrow = c(1,2))plot(testData$Environment1, testData$observedResponse)
hist(testData$observedResponse)
# binomial with multiple trials
testData = createData(sampleSize = 40, intercept = 2, fixedEffects = c(1),
                  overdispersion = \theta, family = binomial(), quadraticFixedEffects = c(-3),
                      randomEffectVariance = 0, binomialTrials = 20)
plot(observedResponse1 / observedResponse0 ~ Environment1, data = testData, ylab = "Proportion 1")
# spatial / temporal correlation
testData = createData(sampleSize = 100, family = poisson(), spatialAutocorrelation = 3,
                      temporalAutocorrelation = 3)
plot(log(observedResponse) ~ time, data = testData)plot(log(observedResponse) ~ x, data = testData)
```
<span id="page-3-1"></span>

createDHARMa *Create a DHARMa object from hand-coded simulations or Bayesian posterior predictive simulations*

#### Description

Create a DHARMa object from hand-coded simulations or Bayesian posterior predictive simulations

#### Usage

```
createDHARMa(simulatedResponse, observedResponse,
  fittedPredictedResponse = NULL, integerResponse = F, seed = 123,
 method = c("PIT", "traditional"))
```
<span id="page-3-0"></span>

#### <span id="page-4-0"></span>Arguments

simulatedResponse

matrix of observations simulated from the fitted model - row index for observations and colum index for simulations

#### observedResponse

true observations

#### fittedPredictedResponse

optional fitted predicted response. For Bayesian posterior predictive simulations, using the median posterior prediction as fittedPredictedResponse is recommended. If not provided, the mean simulatedResponse will be used.

#### integerResponse

if T, noise will be added at to the residuals to maintain a uniform expectations for integer responses (such as Poisson or Binomial). Unlike in [simulateResiduals](#page-28-1), the nature of the data is not automatically detected, so this MUST be set by the user appropriately

- seed the random seed to be used within DHARMa. The default setting, recommended for most users, is keep the random seed on a fixed value 123. This means that you will always get the same randomization and thus teh same result when running the same code. NULL = no new seed is set, but previous random state will be restored after simulation. FALSE = no seed is set, and random state will not be restored. The latter two options are only recommended for simulation experiments. See vignette for details.
- method the quantile randomization method used. The two options implemented at the moment are probability integral transform (PIT-) residuals (current default), and the "traditional" randomization procedure, that was used in DHARMa until version 0.3.0. For details, see [getQuantile](#page-9-1)

#### Details

The use of this function is to convert simulated residuals (e.g. from a point estimate, or Bayesian p-values) to a DHARMa object, to make use of the plotting / test functions in DHARMa

#### Note

Either scaled residuals or (simulatedResponse AND observed response) have to be provided

#### Examples

## READING IN HAND-CODED SIMULATIONS

```
testData = createData(sampleSize = 50, randomEffectVariance = 0)
fittedModel <- glm(observedResponse ~ Environment1, data = testData, family = "poisson")
# in DHARMA, using the simulate.glm function of glm
sims = simulateResiduals(fittedModel)
plot(sims, quantreg = FALSE)
# Doing the same with a handcoded simulate function.
```
# of course this code will only work with a 1-par glm model

```
simulateMyfit <- function(n=10, fittedModel){
 int = coef(fittedModel)[1]
 slo = coef(fittedModel)[2]
 pred = exp(int + slo * testData$Environment1)predSim = replicate(n, rpois(length(pred), pred))
 return(predSim)
}
sims = simulateMyfit(250, fittedModel)
dharmaRes <- createDHARMa(simulatedResponse = sims,
                          observedResponse = testData$observedResponse,
                      fittedPredictedResponse = predict(fittedModel, type = "response"),
                          integer = TRUE)
plot(dharmaRes, quantreg = FALSE)
```
DHARMa *DHARMa - Residual Diagnostics for HierArchical (Multi-level / Mixed) Regression Models*

#### Description

The 'DHARMa' package uses a simulation-based approach to create readily interpretable scaled (quantile) residuals for fitted (generalized) linear mixed models. Currently supported are linear and generalized linear (mixed) models from 'lme4' (classes 'lmerMod', 'glmerMod'), 'glmmTMB' and 'spaMM', generalized additive models ('gam' from 'mgcv'), 'glm' (including 'negbin' from 'MASS', but excluding quasi-distributions) and 'lm' model classes. Moreover, externally created simulations, e.g. posterior predictive simulations from Bayesian software such as 'JAGS', 'STAN', or 'BUGS' can be processed as well. The resulting residuals are standardized to values between 0 and 1 and can be interpreted as intuitively as residuals from a linear regression. The package also provides a number of plot and test functions for typical model misspecification problems, such as over/underdispersion, zero-inflation, and residual spatial and temporal autocorrelation.

#### Details

See index / vignette for details

#### See Also

[simulateResiduals](#page-28-1)

#### Examples

vignette("DHARMa", package="DHARMa")

<span id="page-5-0"></span>

<span id="page-6-1"></span><span id="page-6-0"></span>

#### Description

Wrapper to get the fitted value a fitted model

#### Usage

```
getFitted(object, ...)
## Default S3 method:
getFitted(object, ...)
## S3 method for class 'gam'
getFitted(object, ...)
```
#### Arguments

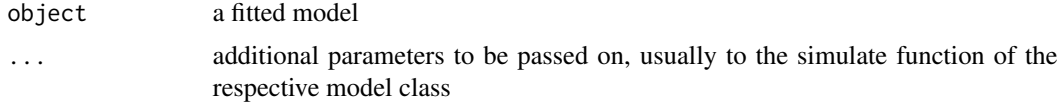

#### Details

The purpose of this wrapper is to standardize extract the fitted values

#### Author(s)

Florian Hartig

#### See Also

[getObservedResponse](#page-8-1), [getSimulations](#page-13-1), [getRefit](#page-11-1), [getFixedEffects](#page-7-1)

```
testData = createData(sampleSize = 400, family = gaussian())
fittedModel <- lm(observedResponse ~ Environment1 , data = testData)
# response that was used to fit the model
getObservedResponse(fittedModel)
# predictions of the model for these points
getFitted(fittedModel)
# extract simulations from the model as matrix
```

```
getSimulations(fittedModel, nsim = 2)
# extract simulations from the model for refit (often requires different structure)
x = getSimulations(fittedModel, nsim = 2, type = "refit")getRefit(fittedModel, x[[1]])
getRefit(fittedModel, getObservedResponse(fittedModel))
```
<span id="page-7-1"></span>getFixedEffects *Extract fixed effects of a supported model*

#### Description

A wrapper to extract fixed effects of a supported model

#### Usage

getFixedEffects(fittedModel)

#### Arguments

fittedModel a fitted model

#### See Also

[getObservedResponse](#page-8-1), [getSimulations](#page-13-1), [getRefit](#page-11-1), [getFitted](#page-6-1)

```
testData = createData(sampleSize = 400, family = gaussian())
fittedModel <- lm(observedResponse ~ Environment1 , data = testData)
# response that was used to fit the model
getObservedResponse(fittedModel)
# predictions of the model for these points
getFitted(fittedModel)
# extract simulations from the model as matrix
getSimulations(fittedModel, nsim = 2)
# extract simulations from the model for refit (often requires different structure)
x = getSimulations(fittedModel, nsim = 2, type = "refit")getRefit(fittedModel, x[[1]])
getRefit(fittedModel, getObservedResponse(fittedModel))
```
<span id="page-8-1"></span><span id="page-8-0"></span>getObservedResponse *Get model response*

#### Description

Extract the response of a fitted model

#### Usage

```
getObservedResponse(object, ...)
## Default S3 method:
getObservedResponse(object, ...)
```
## S3 method for class 'HLfit' getObservedResponse(object, ...)

#### Arguments

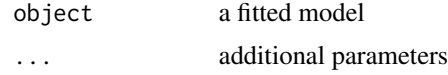

#### Details

The purpose of this function is to savely extract the response (dependent variable) of the fitted model classes

## Author(s)

Florian Hartig

#### See Also

[getRefit](#page-11-1), [getSimulations](#page-13-1), [getFixedEffects](#page-7-1), [getFitted](#page-6-1)

```
testData = createData(sampleSize = 400, family = gaussian())
fittedModel <- lm(observedResponse ~ Environment1 , data = testData)
# response that was used to fit the model
getObservedResponse(fittedModel)
# predictions of the model for these points
getFitted(fittedModel)
# extract simulations from the model as matrix
```

```
getSimulations(fittedModel, nsim = 2)
# extract simulations from the model for refit (often requires different structure)
x = getSimulations(fittedModel, nsim = 2, type = "refit")getRefit(fittedModel, x[[1]])
getRefit(fittedModel, getObservedResponse(fittedModel))
```
<span id="page-9-1"></span>getQuantile *calculate quantiles*

#### **Description**

calculates residual quantiles from a given simulation

#### Usage

```
getQuantile(simulations, observed, integerResponse, method = c("PIT",
  "traditional"))
```
#### Arguments

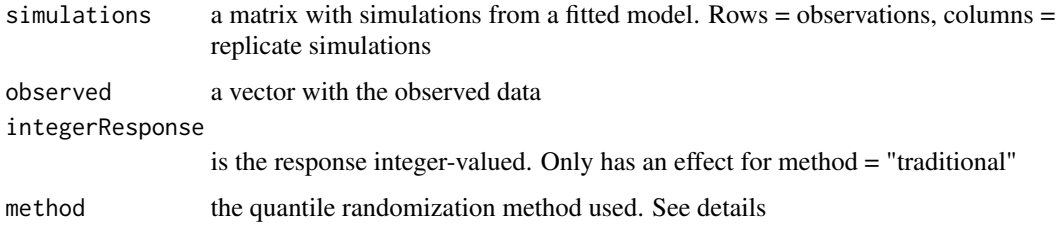

#### Details

The function calculates residual quantiles from the simulated data. For continous distributions, this will simply the the value of the ecdf.

For discrete data, there are two options implemented.

The current default (available since DHARMa 0.3.1) are probability integral transform (PIT-) residuals (Smith, 1985; Dunn & Smyth, 1996; see also see also Warton, et al., 2017).

Before DHARMa 0.3.1, a different randomization procedure was used, in which the a U(-0.5, 0.5) distribution was added on observations and simualtions for discrete distributions. For a completely discrete distribution, the two procedures should deliver equivalent results, but the second method has the disadvantage that a) one has to know if the distribution is discrete (DHARMa tries to recognize this automatically), and b) that it leads to inefficiencies for some distributions such as the the Tweedie, which are partly continous, partly discrte (see e.g. https://github.com/florianhartig/DHARMa/issues/168).

<span id="page-9-0"></span>

#### <span id="page-10-0"></span>getRandomState 11

#### References

Smith, J. Q. "Diagnostic checks of non-standard time series models." Journal of Forecasting 4.3 (1985): 283-291.

Dunn, P.K., & Smyth, G.K. (1996). Randomized quantile residuals. Journal of Computational and Graphical Statistics 5, 236-244.

Warton, David I., Loïc Thibaut, and Yi Alice Wang. "The PIT-trap—A "model-free" bootstrap procedure for inference about regression models with discrete, multivariate responses." PloS one 12.7 (2017)

getRandomState *Record and restore a random state*

#### Description

The aim of this function is to record, manipualate and restor a random state

#### Usage

getRandomState(seed = NULL)

#### Arguments

seed seed argument to set.seed(). NULL = no seed, but random state will be restored.  $F =$  random state will not be restored

#### Details

This function is intended for two (not mutually exclusive tasks)

- a) record the current random state
- b) change the current random state in a way that the previous state can be restored

#### Value

a list with various infos about the random state that after function execution, as well as a function to restore the previous state before the function execution

#### Author(s)

Florian Hartig

12 getRefit

#### Examples

```
# testing the function in standard settings
```

```
set.seed(13)
runif(1)
x = getRandomState(123)
runif(1)
x$restoreCurrent()
runif(1)
# values outside set /restore are identical to
set.seed(13)
runif(2)
# if no seed is set, this will also be restored
rm(.Random.seed) # now, there is no random seed
x = getRandomState(123)
exists(".Random.seed") # TRUE
runif(1)
x$restoreCurrent()
exists(".Random.seed") # False
# with seed = false
x = getRandomState(seed = FALSE)exists(".Random.seed")
runif(1)
x$restoreCurrent()
exists(".Random.seed")
```
<span id="page-11-1"></span>getRefit *Get model refit*

#### Description

Wrapper to refit a fitted model

checks if the fitted model excluded NA values

#### Usage

```
getRefit(object, newresp, ...)
## Default S3 method:
getRefit(object, newresp, ...)
## S3 method for class 'lm'
getRefit(object, newresp, ...)
```
<span id="page-11-0"></span>

```
## S3 method for class 'glmmTMB'
getRefit(object, newresp, ...)
## S3 method for class 'HLfit'
getRefit(object, newresp, ...)
```
#### Arguments

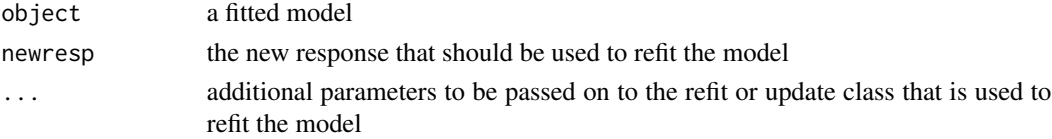

#### Details

The purpose of this wrapper is to standardize the refit of a model. The behavior of this function depends on the supplied model. When available, it uses the refit method, otherwise it will use update. For glmmTMB: since version 1.0, glmmTMB has a refit function, but this didn't work, so I switched back to this implementation, which is a hack based on the update function.

Checks if the fitted model excluded NA values

#### Author(s)

Florian Hartig

#### See Also

[getObservedResponse](#page-8-1), [getSimulations](#page-13-1), [getFixedEffects](#page-7-1)

```
testData = createData(sampleSize = 400, family = gaussian())
fittedModel <- lm(observedResponse ~ Environment1 , data = testData)
# response that was used to fit the model
getObservedResponse(fittedModel)
# predictions of the model for these points
getFitted(fittedModel)
# extract simulations from the model as matrix
getSimulations(fittedModel, nsim = 2)
# extract simulations from the model for refit (often requires different structure)
x = getSimulations(fittedModel, nsim = 2, type = "refit")
getRefit(fittedModel, x[[1]])
getRefit(fittedModel, getObservedResponse(fittedModel))
```
#### Description

Wrapper to simulate from a fitted model

#### Usage

```
getSimulations(object, nsim = 1, type = c("normal", "refit"), ...)
## Default S3 method:
getSimulations(object, nsim = 1, type = c("normal", "refit"), ...)
## S3 method for class 'negbin'
getSimulations(object, nsim = 1, type = c("normal", "refit"), ...)
## S3 method for class 'lmerMod'
getSimulations(object, nsim = 1, type = c("normal", "refit"), ...)
## S3 method for class 'glmmTMB'
getSimulations(object, nsim = 1, type = c("normal", "refit"), ...)
## S3 method for class 'HLfit'
getSimulations(object, nsim = 1, type = c("normal", "refit"), ...)
```
#### Arguments

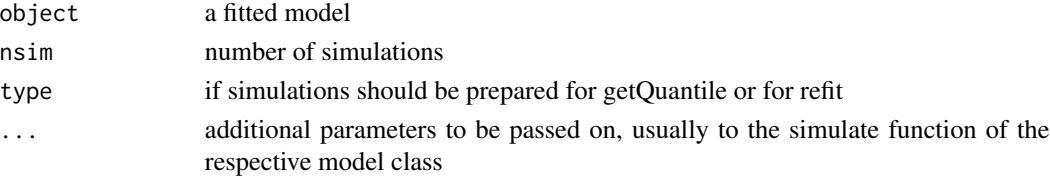

#### Details

The purpose of this wrapper for for the simulate function is to return the simulations from a model in a standardized way

The function is a wrapper for for the simulate function is to return the simulations from a model in a standardized way.

Note: if the model was fit with weights, the function will throw a warning if used with a model class whose simulate function does not include the weightsi in the simulations. Note that the results may or may not be appropriate in this case, depending on how you use the weights.

#### Value

a matrix with simulations

#### <span id="page-14-0"></span>hist.DHARMa 15

#### Author(s)

Florian Hartig

#### See Also

[getObservedResponse](#page-8-1), [getRefit](#page-11-1), [getFixedEffects](#page-7-1), [getFitted](#page-6-1)

#### Examples

```
testData = createData(sampleSize = 400, family = gaussian())
fittedModel <- lm(observedResponse ~ Environment1 , data = testData)
# response that was used to fit the model
getObservedResponse(fittedModel)
# predictions of the model for these points
getFitted(fittedModel)
# extract simulations from the model as matrix
getSimulations(fittedModel, nsim = 2)
# extract simulations from the model for refit (often requires different structure)
x = getSimulations(fittedModel, nsim = 2, type = "refit")getRefit(fittedModel, x[[1]])
getRefit(fittedModel, getObservedResponse(fittedModel))
```
hist.DHARMa *Histogram of DHARMa residuals*

#### Description

The function produces a histogram from a DHARMa output

#### Usage

```
## S3 method for class 'DHARMa'
hist(x, breaks = seq(-0.02, 1.02, len = 53), col = c("red",
  rep("lightgrey", 50), "red"), main = "Hist of DHARMa residuals",
  xlab = "Residuals (outliers are marked red)", cex.mainloop = 1, ...)
```
#### Arguments

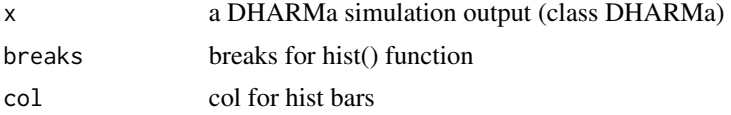

#### <span id="page-15-0"></span>16 hist.DHARMa

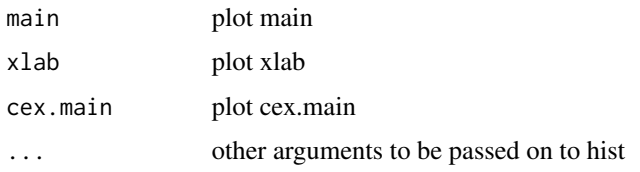

#### See Also

[plotSimulatedResiduals](#page-23-1), [plotResiduals](#page-20-1)

```
testData = createData(sampleSize = 200, family = poisson(),
                     randomEffectVariance = 1, numGroups = 5)
fittedModel <- glm(observedResponse ~ Environment1,
                  family = "poisson", data = testData)
simulationOutput <- simulateResiduals(fittedModel = fittedModel)
######### main plotting function #############
# for all functions, quantreg = T will be more
# informative, but slower
plot(simulationOutput, quantreg = FALSE)
############# Distribution ######################
plotQQunif(simulationOutput = simulationOutput)
hist(simulationOutput )
############# residual plots ###############
# rank transformation, using a simulationOutput
plotResiduals(simulationOutput, rank = TRUE, quantreg = FALSE)
# smooth scatter plot - usually used for large datasets, default for n > 10000
plotResiduals(simulationOutput, rank = TRUE, quantreg = FALSE, smoothScatter = TRUE)
# residual vs predictors, using explicit values for pred, residual
plotResiduals(simulationOutput, form = testData$Environment1,
              quantreg = FALSE)
# if pred is a factor, or asFactor = T, will produce a boxplot
plotResiduals(simulationOutput, form = testData$group,
             quantreg = FALSE, asFactor = TRUE)
# All these options can also be provided to the main plotting function
plot(simulationOutput, quantreg = FALSE, rank = FALSE)
# If you want to plot summaries per group, use
simulationOutput = recalculateResiduals(simulationOutput, group = testData$group)
```
#### <span id="page-16-0"></span>outliers and the contract of the contract of the contract of the contract of the contract of the contract of the contract of the contract of the contract of the contract of the contract of the contract of the contract of t

plot(simulationOutput, asFactor = TRUE) # we see one residual point per RE

outliers *Return outliers*

#### **Description**

Returns the outliers of a DHARMa object

#### Usage

```
outliers(object, lowerQuantile = 0, upperQuantile = 1, return = c("index",
  "logical"))
```
#### Arguments

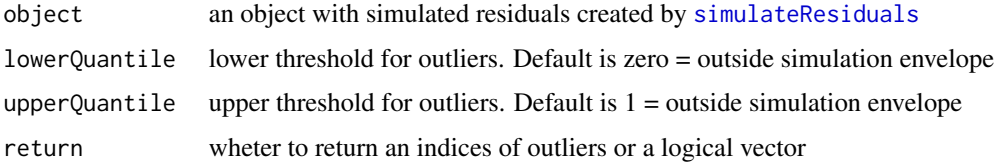

#### Details

First of all, note that the standard definition of outlier in the DHARMa plots and outlier tests is an observation that is outside the simulation envelope. How far outside that is depends a lot on how many simulations you do. If you have 100 data points and to 100 simulations, you would expect to have one "outlier" on average, even with a perfectly fitting model. This is in fact what the outlier test tests.

Thus, keep in mind that for a small number of simulations, outliers are mostly a technical term: these are points that are outside our simulations, but we don't know how far away they are.

If you are seriously interested in HOW FAR outside the expected distribution a data point is, you should increase the number of simulations in [simulateResiduals](#page-28-1) to be sure to get the tail of the data distribution correctly. In this case, it may make sense to adjust lowerQuantile and upperQuantile, e.g. to 0.025, 0.975, which would define outliers as values outside the central 95

Also, note that outliers are particularly concerning if they have a strong influence on the model fit. One could test the influence, for example, by removing them from the data, or by some meausures of leverage, e.g. generalisations for Cook's distance as in Pinho, L. G. B., Nobre, J. S., & Singer, J. M. (2015). Cook's distance for generalized linear mixed models. Computational Statistics & Data Analysis, 82, 126–136. doi:10.1016/j.csda.2014.08.008. At the moment, however, no such function is provided in DHARMa.

<span id="page-17-1"></span><span id="page-17-0"></span>

#### Description

This function creates standard plots for the simulated residuals

#### Usage

## S3 method for class 'DHARMa'  $plot(x, rank = TRUE, ...)$ 

#### Arguments

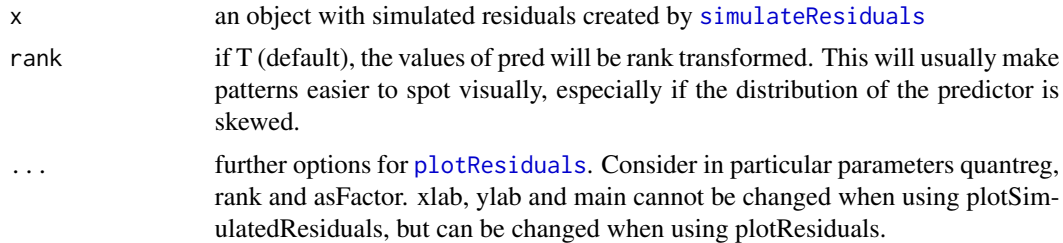

#### Details

The function creates two plots. To the left, a qq-uniform plot to detect deviations from overall uniformity of the residuals (calling  $plotQQunif)$  $plotQQunif)$ , and to the right, a plot of residuals against predicted values (calling [plotResiduals](#page-20-1)). Outliers are highlighted in red (for more on outliers, see [testOutliers](#page-35-1)). For a correctly specified model, we would expect

a) a straight 1-1 line in the uniform qq-plot -> evidence for an overall uniform (flat) distribution of the residuals

b) uniformity of residuals in the vertical direction in the res against predictor plot

Deviations of this can be interpreted as for a linear regression. See the vignette for detailed examples.

To provide a visual aid in detecting deviations from uniformity in y-direction, the plot of the residuals against the predicted values also performs an (optional) quantile regression, which provides 0.25, 0.5 and 0.75 quantile lines across the plots. These lines should be straight, horizontal, and at y-values of 0.25, 0.5 and 0.75. Note, however, that some deviations from this are to be expected by chance, even for a perfect model, especially if the sample size is small. See further comments on this plot, its interpretation and options, in [plotResiduals](#page-20-1)

The quantile regression can take some time to calculate, especially for larger datasets. For that reason, quantreg  $=$  F can be set to produce a smooth spline instead. This is default for  $n > 2000$ .

#### See Also

[plotResiduals](#page-20-1), [plotQQunif](#page-19-1)

#### <span id="page-18-0"></span>Examples

```
testData = createData(sampleSize = 200, family = poisson(),
                     randomEffectVariance = 1, numGroups = 5)
fittedModel <- glm(observedResponse ~ Environment1,
                  family = "poisson", data = testData)
simulationOutput <- simulateResiduals(fittedModel = fittedModel)
######### main plotting function #############
# for all functions, quantreg = T will be more
# informative, but slower
plot(simulationOutput, quantreg = FALSE)
############# Distribution ######################
plotQQunif(simulationOutput = simulationOutput)
hist(simulationOutput )
############# residual plots ###############
# rank transformation, using a simulationOutput
plotResiduals(simulationOutput, rank = TRUE, quantreg = FALSE)
# smooth scatter plot - usually used for large datasets, default for n > 10000
plotResiduals(simulationOutput, rank = TRUE, quantreg = FALSE, smoothScatter = TRUE)
# residual vs predictors, using explicit values for pred, residual
plotResiduals(simulationOutput, form = testData$Environment1,
             quantreg = FALSE)
# if pred is a factor, or asFactor = T, will produce a boxplot
plotResiduals(simulationOutput, form = testData$group,
              quantreg = FALSE, asFactor = TRUE)
# All these options can also be provided to the main plotting function
plot(simulationOutput, quantreg = FALSE, rank = FALSE)
# If you want to plot summaries per group, use
simulationOutput = recalculateResiduals(simulationOutput, group = testData$group)
plot(simulationOutput, asFactor = TRUE) # we see one residual point per RE
```
plotConventionalResiduals *Conventional residual plot*

#### <span id="page-19-0"></span>Description

Convenience function to draw conventional residual plots

#### Usage

```
plotConventionalResiduals(fittedModel)
```
#### Arguments

fittedModel a fitted model object

<span id="page-19-1"></span>plotQQunif *Quantile-quantile plot for a uniform distribution*

#### Description

The function produces a uniform quantile-quantile plot from a DHARMa output

#### Usage

```
plotQQunif(simulationOutput, testUniformity = T, testOutliers = T,
  testDisperson = T, ...)
```
#### Arguments

simulationOutput

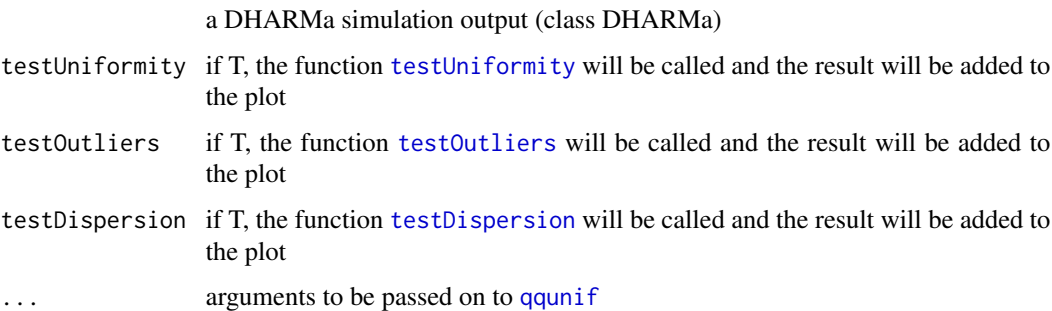

#### Details

the function calls qqunif from the R package gap to create a quantile-quantile plot for a uniform distribution.

#### See Also

[plotSimulatedResiduals](#page-23-1), [plotResiduals](#page-20-1)

#### <span id="page-20-0"></span>plotResiduals 21

#### Examples

```
testData = createData(sampleSize = 200, family = poisson(),
                     randomEffectVariance = 1, numGroups = 5)
fittedModel <- glm(observedResponse ~ Environment1,
                   family = "poisson", data = testData)
simulationOutput <- simulateResiduals(fittedModel = fittedModel)
######### main plotting function #############
# for all functions, quantreg = T will be more
# informative, but slower
plot(simulationOutput, quantreg = FALSE)
############# Distribution ######################
plotQQunif(simulationOutput = simulationOutput)
hist(simulationOutput )
############# residual plots ###############
# rank transformation, using a simulationOutput
plotResiduals(simulationOutput, rank = TRUE, quantreg = FALSE)
# smooth scatter plot - usually used for large datasets, default for n > 10000
plotResiduals(simulationOutput, rank = TRUE, quantreg = FALSE, smoothScatter = TRUE)
# residual vs predictors, using explicit values for pred, residual
plotResiduals(simulationOutput, form = testData$Environment1,
             quantreg = FALSE)
# if pred is a factor, or asFactor = T, will produce a boxplot
plotResiduals(simulationOutput, form = testData$group,
              quantreg = FALSE, asFactor = TRUE)
# All these options can also be provided to the main plotting function
plot(simulationOutput, quantreg = FALSE, rank = FALSE)
# If you want to plot summaries per group, use
simulationOutput = recalculateResiduals(simulationOutput, group = testData$group)
plot(simulationOutput, asFactor = TRUE) # we see one residual point per RE
```
<span id="page-20-1"></span>plotResiduals *Generic res ~ pred scatter plot with spline or quantile regression on top*

#### <span id="page-21-0"></span>Description

The function creates a generic residual plot with either spline or quantile regression to highlight patterns in the residuals. Outliers are highlighted in red.

#### Usage

```
plotResiduals(simulationOutput, form = NULL, quantreg = NULL, rank = F,
  asFactor = NULL, smoothScatter = NULL, quantiles = c(0.25, 0.5, 0.75),
  ...)
```
#### Arguments

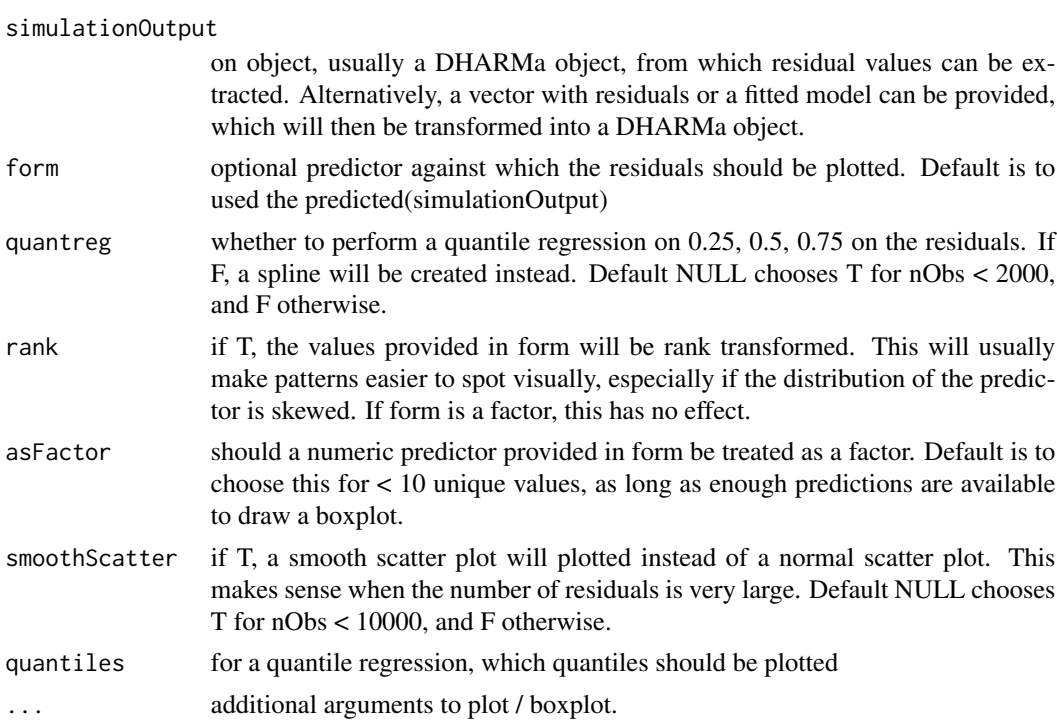

#### Details

The function plots residuals against a predictor (by default against the fitted value, extracted from the DHARMa object, or any other predictor).

Outliers are highlighted in red (for information on definition and interpretation of outliers, see [testOutliers](#page-35-1)).

To provide a visual aid in detecting deviations from uniformity in y-direction, the plot function calculates an (optional) quantile regression, which compares the empirical 0.25, 0.5 and 0.75 quantiles (default) in y direction (red solid lines) with the theoretical 0.25, 0.5 and 0.75 quantiles (dashed black line).

Asymptotically (i.e. for lots of data / residuals), if the model is correct, theoretical and the empirical quantiles should be identical (i.e. dashed and solid lines should match). A p-value for the deviation is calculated for each quantile line. Significant deviations are highlighted by red color.

#### <span id="page-22-0"></span>plotResiduals 23

If form is a factor, a boxplot will be plotted instead of a scatter plot. The distribution for each factor level should be uniformly distributed, so the box should go from 0.25 to 0.75, with the median line at 0.5. Again, chance deviations from this will increases when the sample size is smaller. You can run null simulations to test if the deviations you see exceed what you would expect from random variation. If you want to create box plots for categorical predictors (e.g. because you only have a small number of unique numeric predictor values), you can convert your predictor with as.factor(pred)

#### Value

if quantile tests are performed, the function returns them invisibly.

#### Note

The quantile regression can take some time to calculate, especially for larger datasets. For that reason, quantreg = F can be set to produce a smooth spline instead.

#### See Also

#### [plotQQunif](#page-19-1)

```
testData = createData(sampleSize = 200, family = poisson(),
                     randomEffectVariance = 1, numGroups = 5)
fittedModel <- glm(observedResponse ~ Environment1,
                   family = "poisson", data = testData)
simulationOutput <- simulateResiduals(fittedModel = fittedModel)
######### main plotting function #############
# for all functions, quantreg = T will be more
# informative, but slower
plot(simulationOutput, quantreg = FALSE)
############# Distribution ######################
plotQQunif(simulationOutput = simulationOutput)
hist(simulationOutput )
############# residual plots ###############
# rank transformation, using a simulationOutput
plotResiduals(simulationOutput, rank = TRUE, quantreg = FALSE)
# smooth scatter plot - usually used for large datasets, default for n > 10000
plotResiduals(simulationOutput, rank = TRUE, quantreg = FALSE, smoothScatter = TRUE)
# residual vs predictors, using explicit values for pred, residual
plotResiduals(simulationOutput, form = testData$Environment1,
```

```
quantreg = FALSE)
```

```
# if pred is a factor, or asFactor = T, will produce a boxplot
plotResiduals(simulationOutput, form = testData$group,
              quantreg = FALSE, asFactor = TRUE)
```
# All these options can also be provided to the main plotting function plot(simulationOutput, quantreg = FALSE, rank = FALSE)

# If you want to plot summaries per group, use simulationOutput = recalculateResiduals(simulationOutput, group = testData\$group) plot(simulationOutput, asFactor = TRUE) # we see one residual point per RE

<span id="page-23-1"></span>plotSimulatedResiduals

*DHARMa standard residual plots*

#### Description

DEPRECATED, use plot() instead

#### Usage

plotSimulatedResiduals(simulationOutput, ...)

#### Arguments

simulationOutput

an object with simulated residuals created by [simulateResiduals](#page-28-1)

... further options for [plotResiduals](#page-20-1). Consider in particular parameters quantreg, rank and asFactor. xlab, ylab and main cannot be changed when using plotSimulatedResiduals, but can be changed when using plotResiduals.

#### Note

This function is deprecated. Use [plot.DHARMa](#page-17-1)

#### See Also

[plotResiduals](#page-20-1), [plotQQunif](#page-19-1)

<span id="page-24-2"></span><span id="page-24-0"></span>

#### Description

Print simulated residuals

#### Usage

## S3 method for class 'DHARMa'  $print(x, \ldots)$ 

#### Arguments

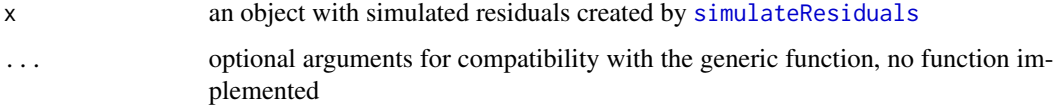

<span id="page-24-1"></span>recalculateResiduals *Recalculate residuals with grouping*

#### Description

The purpose of this function is to recalculate scaled residuals per group, based on the simulations done by [simulateResiduals](#page-28-1)

#### Usage

```
recalculateResiduals(simulationOutput, group = NULL, aggregateBy = sum,
  seed = 123, method = c("PIT", "traditional")
```
#### Arguments

simulationOutput

an object with simulated residuals created by [simulateResiduals](#page-28-1)

- group group of each data point
- aggregateBy function for the aggregation. Default is sum. This should only be changed if you know what you are doing. Note in particular that the expected residual distribution might not be flat any more if you choose general functions, such as sd etc.

<span id="page-25-0"></span>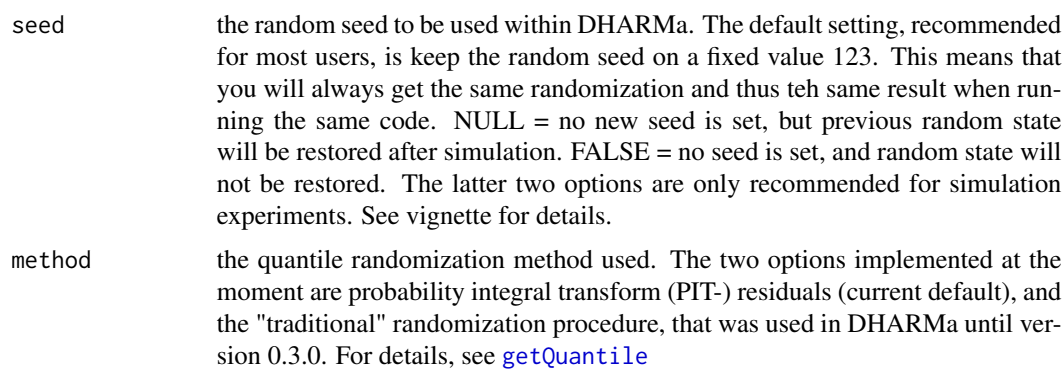

#### Value

an object of class DHARMa, similar to what is returned by [simulateResiduals](#page-28-1), but with additional outputs for the new grouped calculations. Note that the relevant outputs are 2x in the object, the first is the grouped calculations (which is returned by \$name access), and later another time, under identical name, the original output. Moreover, there is a function 'aggregateByGroup', which can be used to aggregate predictor variables in the same way as the variables calculated here

#### Examples

```
library(lme4)
```

```
testData = createData(sampleSize = 200, overdispersion = 0.5, family = poisson())
fittedModel <- glmer(observedResponse ~ Environment1 + (1|group),
                    family = "poisson", data = testData)
```
simulationOutput <- simulateResiduals(fittedModel = fittedModel)

```
# standard plot
plot(simulationOutput)
```
# one of the possible test, for other options see ?testResiduals testOutliers(simulationOutput)

# for various other plots and tests, see the help / vignette

```
# the calculated residuals can be accessed via
residuals(simulationOutput)
```

```
# transform residuals to other pdf, see ?residuals.DHARMa for details
residuals(simulationOutput, quantileFunction = qnorm, outlierValues = c(-7,7))
```

```
# calculating summaries per group
simulationOutput = recalculateResiduals(simulationOutput, group = testData$group)
plot(simulationOutput, quantreg = FALSE)
```

```
# create residuals with refitting, see ?simulateResiduals for details
# n=10 is very low, set higher when using this for real
simulationOutput <- simulateResiduals(fittedModel = fittedModel,
```
<span id="page-26-0"></span> $n = 10$ , refit = TRUE) plot(simulationOutput, quantreg = FALSE)

<span id="page-26-1"></span>residuals.DHARMa *Return residuals of a DHARMa simulation*

#### Description

Return residuals of a DHARMa simulation

#### Usage

```
## S3 method for class 'DHARMa'
residuals(object, quantileFunction = NULL, outlierValues = NULL, ...)
```
#### Arguments

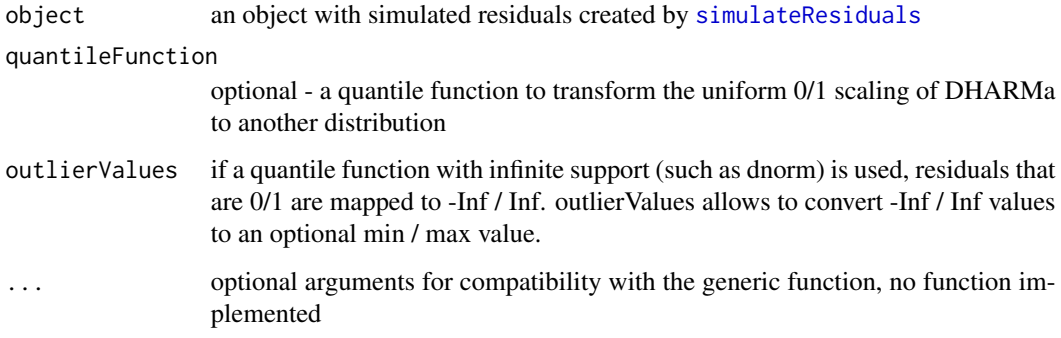

#### Details

the function accesses the slot \$scaledResiduals in a fitted DHARMa object, and optionally transforms the standard DHARMa quantile residuals (which have a uniform distribution) to a particular pdf.

#### Note

some of the papers on simulated quantile residuals transforming the residuals (which are natively uniform) back to a normal distribution. I presume this is because of the larger familiarity of most users with normal residuals. Personally, I never considered this desirable, for the reasons explained in https://github.com/florianhartig/DHARMa/issues/39, but with this function, I wanted to give users the option to plot normal residuals if they so wish.

#### Examples

library(lme4)

```
testData = createData(sampleSize = 200, overdispersion = 0.5, family = poisson())
fittedModel <- glmer(observedResponse ~ Environment1 + (1|group),
                     family = "poisson", data = testData)
simulationOutput <- simulateResiduals(fittedModel = fittedModel)
# standard plot
plot(simulationOutput)
# one of the possible test, for other options see ?testResiduals
testOutliers(simulationOutput)
# for various other plots and tests, see the help / vignette
# the calculated residuals can be accessed via
residuals(simulationOutput)
# transform residuals to other pdf, see ?residuals.DHARMa for details
residuals(simulationOutput, quantileFunction = qnorm, outlierValues = c(-7,7))
# calculating summaries per group
simulationOutput = recalculateResiduals(simulationOutput, group = testData$group)
plot(simulationOutput, quantreg = FALSE)
# create residuals with refitting, see ?simulateResiduals for details
# n=10 is very low, set higher when using this for real
simulationOutput <- simulateResiduals(fittedModel = fittedModel,
                                      n = 10, refit = TRUE)
plot(simulationOutput, quantreg = FALSE)
```
runBenchmarks *Benchmark calculations*

#### Description

This function runs statistical benchmarks, including Power / Type I error simulations for an arbitrary test with a control parameter

#### Usage

```
runBenchmarks(calculateStatistics, controlValues = NULL, nRep = 10,
  alpha = 0.05, parallel = F, ...)
```
<span id="page-27-0"></span>

<span id="page-28-0"></span>simulateResiduals 29

#### Arguments

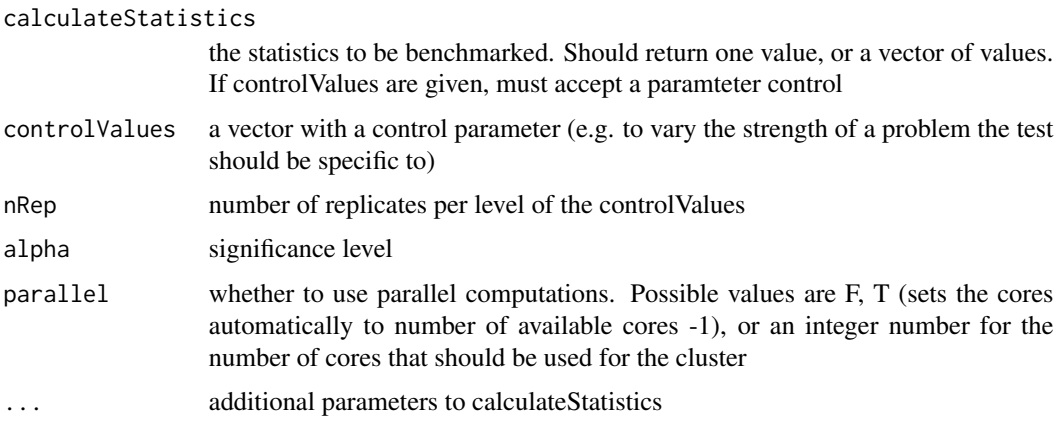

#### Note

The benchmark function in DHARMa are intended for development purposes, and for users that want to test / confirm the properties of functions in DHARMa. If you are running an applied data analysis, they are probably of little use.

<span id="page-28-1"></span>simulateResiduals *Create simulated residuals*

#### Description

The function creates scaled residuals by simulating from the fitted model. Residuals can be extracted with [residuals.DHARMa](#page-26-1). See [testResiduals](#page-40-1) for an overview of residual tests, [plot.DHARMa](#page-17-1) for an overview of available plots.

#### Usage

```
simulateResiduals(fittedModel, n = 250, refit = F, integerResponse = NULL,
 plot = F, seed = 123, method = c("PIT", "traditional"), ...)
```
#### Arguments

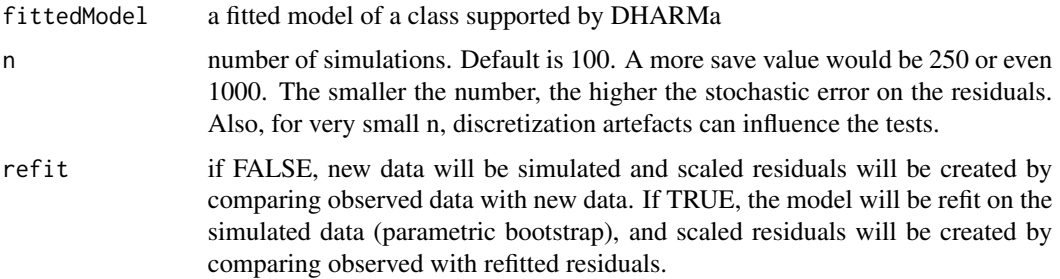

<span id="page-29-0"></span>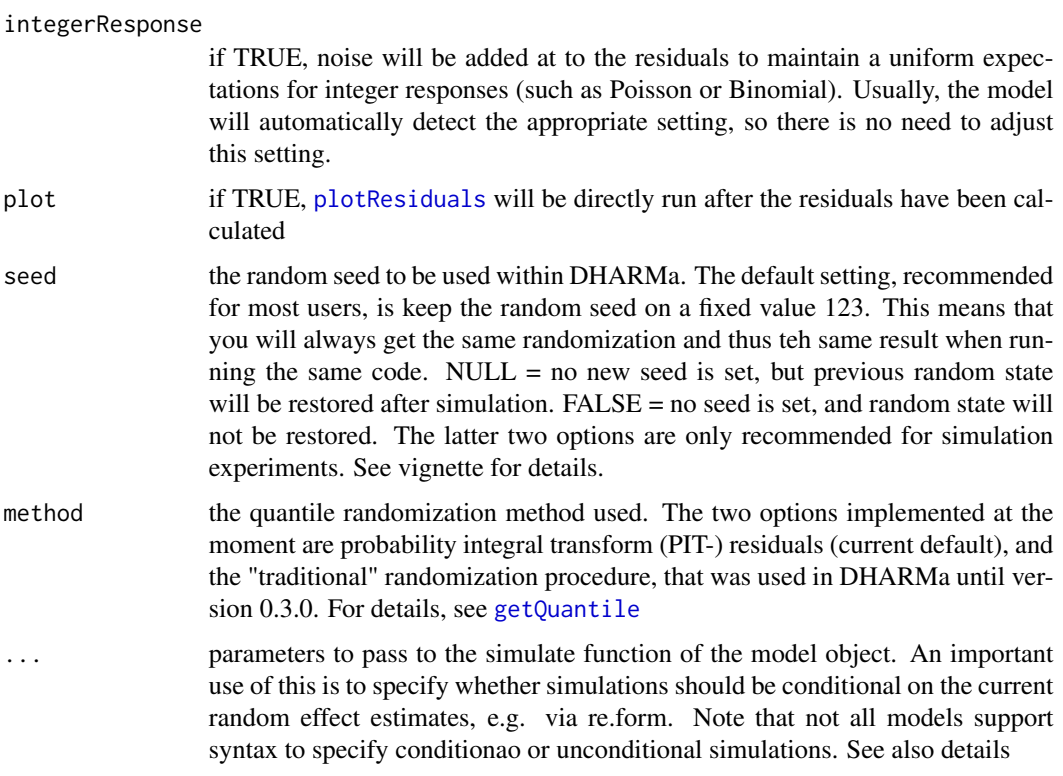

#### Details

There are a number of important considerations when simulating from a more complex (hierarchical) model:

Re-simulating random effects / hierarchical structure: in a hierarchical model, we have several stochastic processes aligned on top of each other. Specifically, in a GLMM, we have a lower level stochastic process (random effect), whose result enters into a higher level (e.g. Poisson distribution). For other hierarchical models such as state-space models, similar considerations apply.

In such a situation, we have to decide if we want to re-simulate all stochastic levels, or only a subset of those. For example, in a GLMM, it is common to only simulate the last stochastic level (e.g. Poisson) conditional on the fitted random effects. This is often referred to as a conditional simuation. For controlling how many levels should be re-simulated, the simulateResidual function allows to pass on parameters to the simulate function of the fitted model object. Please refer to the help of the different simulate functions (e.g. ?simulate.merMod) for details. For merMod (lme4) model objects, the relevant parameters are parameters are use.u and re.form

If the model is correctly specified, the simulated residuals should be flat regardless how many hierarchical levels we re-simulate. The most thorough procedure would therefore be to test all possible options. If testing only one option, I would recommend to re-simulate all levels, because this essentially tests the model structure as a whole. This is the default setting in the DHARMa package. A potential drawback is that re-simulating the lower-level random effects creates more variability, which may reduce power for detecting problems in the upper-level stochastic processes. In particular dispersion tests may produce different results when switching from conditional to unconditional simulations, and often the conditional simulation is more sensitive.

#### <span id="page-30-0"></span>simulateResiduals 31

Integer responses: a second complication is the treatment of inter responses. Imaging we have observed a 0, and we predict 30% zeros - what is the quantile that we should display for the residual? To deal with this problem and maintain a uniform response, the option integerResponse adds a uniform noise from -0.5 to 0.5 on the simulated and observed response, which creates a uniform distribution - you can see this via hist(ecdf(runif(10000))(runif(10000))).

DHARMa will try to automatically if the fitted model has an integer or discrete distribution via the family argument. However, in some cases the family does not allow to uniquely identify the distribution type. For example, a tweedie distribution can be inter or continuous. Therefore, DHARMa will additionally check the simulation results for repeated values, and will change the distribution type if repeated values are found (a message is displayed in this case).

Refitting or not: a third issue is how residuals are calculated. simulateResiduals has two options that are controlled by the refit parameter:

1. if refit = FALSE (default), new data is simulated from the fitted model, and residuals are calculated by comparing the observed data to the new data

2. if refit = TRUE, a parametric bootstrap is performed, meaning that the model is refit on the new data, and residuals are created by comparing observed residuals against refitted residuals. I advise against using this method per default (see more comments in the vignette), unless you are really sure that you need it.

Residuals per group: In many situations, it can be useful to look at residuals per group, e.g. to see how much the model over / underpredicts per plot, year or subject. To do this, use [recalculateResiduals](#page-24-1), together with a grouping variable (see also help)

Transformation to other distributions: DHARMa calculates residuals for which the theoretical expectation (assuming a correctly specified model) is uniform. To transfor this residuals to another distribution (e.g. so that a correctly specified model will have normal residuals) see [residuals.DHARMa](#page-26-1).

#### Value

An S3 class of type "DHARMa", essentially a list with various elements. Implemented S3 functions include plot, print and residuals. DHARMa. Residuals returns the calculated scaled residuals.

#### See Also

[testResiduals](#page-40-1), [plot.DHARMa](#page-17-1), [plotResiduals](#page-20-1), [print.DHARMa](#page-24-2), [residuals.DHARMa](#page-26-1), [recalculateResiduals](#page-24-1)

```
library(lme4)
```

```
testData = createData(sampleSize = 200, overdispersion = 0.5, family = poisson())
fittedModel <- glmer(observedResponse ~ Environment1 + (1|group),
                    family = "poisson", data = testData)
simulationOutput <- simulateResiduals(fittedModel = fittedModel)
# standard plot
plot(simulationOutput)
```

```
# one of the possible test, for other options see ?testResiduals
testOutliers(simulationOutput)
# for various other plots and tests, see the help / vignette
# the calculated residuals can be accessed via
residuals(simulationOutput)
# transform residuals to other pdf, see ?residuals.DHARMa for details
residuals(simulationOutput, quantileFunction = qnorm, outlierValues = c(-7,7))
# calculating summaries per group
simulationOutput = recalculateResiduals(simulationOutput, group = testData$group)
plot(simulationOutput, quantreg = FALSE)
# create residuals with refitting, see ?simulateResiduals for details
# n=10 is very low, set higher when using this for real
simulationOutput <- simulateResiduals(fittedModel = fittedModel,
                                      n = 10, refit = TRUE)
plot(simulationOutput, quantreg = FALSE)
```
<span id="page-31-1"></span>testDispersion *DHARMa dispersion tests*

#### **Description**

This function performs a simulation-based test for over/underdispersion

#### Usage

```
testDispersion(simulationOutput, alternative = c("two.sided", "greater",
  "less"), plot = T, ...)
```
#### Arguments

simulationOutput

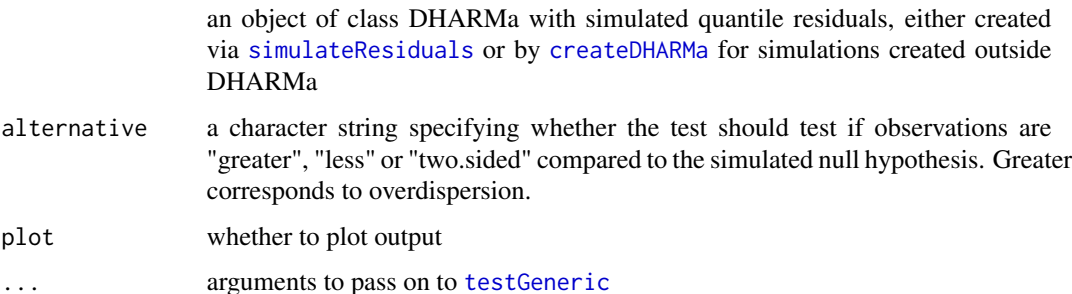

#### <span id="page-32-0"></span>testDispersion 33

#### Details

The function implements two tests, depending on whether it is applied on a simulation with refit =  $F_{\rm c}$  or refit = T.

If refit  $=$  F, the function tests the sd of the data against the sd of the simulated data.

If refit = T, the function compares the approximate deviance (via squared pearson residuals) with the same quantity from the models refitted with simulated data. Applying this is much slower than the previous alternative. Given the computational cost, I would suggest that most users will be satisfied with the standard dispersion test.

#### **Note**

The results of the dispersion test can can differ depending on whether it is evaluated on conditional (= conditional on fitted random effects) or unconditional (= REs are re-simulated) simulations. You can change between conditional or unconditional simulations in [simulateResiduals](#page-28-1) if this is supported by the regression package that you use. The default in DHARMa is to use unconditional simulations, but I have often found that conditional simulations are more sensitive to dispersion problems. I recommend trying both, as neither test should be positive if the dispersion is correct.

#### Author(s)

Florian Hartig

#### See Also

```
testResiduals, testUniformity, testOutliers, testZeroInflation, testGeneric, testTemporalAutocorrelation,
testSpatialAutocorrelation, testQuantiles
```
#### Examples

```
testData = createData(sampleSize = 200, overdispersion = 0.5, randomEffectVariance = 0)
fittedModel <- glm(observedResponse ~ Environment1 , family = "poisson", data = testData)
simulationOutput <- simulateResiduals(fittedModel = fittedModel)
```

```
# the plot function runs 4 tests
# i) KS test i) Dispersion test iii) Outlier test iv) quantile test
plot(simulationOutput, quantreg = TRUE)
```

```
# testResiduals tests distribution, dispersion and outliers
testResiduals(simulationOutput)
```

```
####### Individual tests #######
```
# KS test for correct distribution of residuals testUniformity(simulationOutput)

```
# Dispersion test
testDispersion(simulationOutput) # tests under and overdispersion
testDispersion(simulationOutput, alternative = "less") # only underdispersion
testDispersion(simulationOutput, alternative = "less") # only underdispersion
```

```
# if model is refitted, a different test will be called
simulationOutput2 <- simulateResiduals(fittedModel = fittedModel, refit = TRUE, seed = 12)
testDispersion(simulationOutput2)
# often useful to test dispersion per group (e.g. binomial data, see vignette)
simulationOutput3 = recalculateResiduals(simulationOutput, group = testData$group)
testDispersion(simulationOutput3)
# Outlier test (number of observations outside simulation envelope)
testOutliers(simulationOutput)
# testing zero inflation
testZeroInflation(simulationOutput)
# testing generic summaries
countOnes <- function(x) sum(x == 1) # testing for number of 1s
testGeneric(simulationOutput, summary = countOnes) # 1-inflation
testGeneric(simulationOutput, summary = countOnes, alternative = "less") # 1-deficit
means \leq function(x) mean(x) # testing if mean prediction fits
testGeneric(simulationOutput, summary = means)
spread \leq function(x) sd(x) # testing if mean sd fits
testGeneric(simulationOutput, summary = spread)
```
<span id="page-33-1"></span>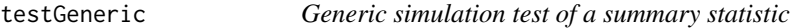

#### Description

This function tests if a user-defined summary differs when applied to simulated / observed data.

#### Usage

```
testGeneric(simulationOutput, summary, alternative = c("two.sided", "greater",
  "less"), plot = T, methodName = "DHARMa generic simulation test")
```
#### Arguments

simulationOutput

an object of class DHARMa with simulated quantile residuals, either created via [simulateResiduals](#page-28-1) or by [createDHARMa](#page-3-1) for simulations created outside DHARMa

summary a function that can be applied to simulated / observed data. See examples below

#### <span id="page-34-0"></span>testGeneric 35

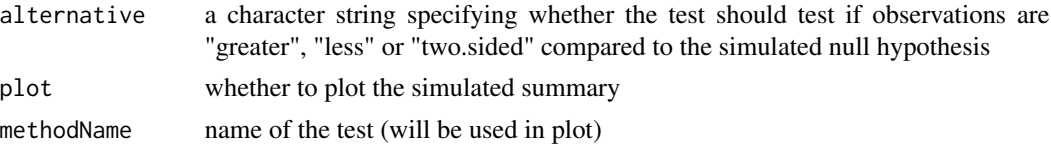

#### Details

This function tests if a user-defined summary differs when applied to simulated / observed data. the function can easily be remodeled to apply summaries on the residuals, by simply defining  $f =$ function(x) summary (x - predictions), as done in [testDispersion](#page-31-1)

#### Note

The function that you supply is applied on the data as it is represented in your fitted model, which may not always correspond to how you think. This is important in particular when you use k/n binomial data, and want to test for 1-inflation. As an example, if have k/20 observations, and you provide your data via cbind (y, y-20), you have to test for 20-inflation (because this is how the data is represented in the model). However, if you provide data via  $y/20$ , and weights = 20, you should test for 1-inflation. In doubt, check how the data is internally represented in model.frame(model), or via simulate(model)

#### Author(s)

Florian Hartig

#### See Also

[testResiduals](#page-40-1), [testUniformity](#page-48-1), [testOutliers](#page-35-1), [testDispersion](#page-31-1), [testZeroInflation](#page-50-1), testTemporalAutocorrelati [testSpatialAutocorrelation](#page-43-1), [testQuantiles](#page-39-1)

#### Examples

```
testData = createData(sampleSize = 200, overdispersion = 0.5, randomEffectVariance = 0)
fittedModel <- glm(observedResponse ~ Environment1 , family = "poisson", data = testData)
simulationOutput <- simulateResiduals(fittedModel = fittedModel)
# the plot function runs 4 tests
# i) KS test i) Dispersion test iii) Outlier test iv) quantile test
plot(simulationOutput, quantreg = TRUE)
# testResiduals tests distribution, dispersion and outliers
testResiduals(simulationOutput)
####### Individual tests #######
```
# KS test for correct distribution of residuals testUniformity(simulationOutput)

```
# Dispersion test
testDispersion(simulationOutput) # tests under and overdispersion
testDispersion(simulationOutput, alternative = "less") # only underdispersion
```

```
testDispersion(simulationOutput, alternative = "less") # only underdispersion
# if model is refitted, a different test will be called
simulationOutput2 <- simulateResiduals(fittedModel = fittedModel, refit = TRUE, seed = 12)
testDispersion(simulationOutput2)
# often useful to test dispersion per group (e.g. binomial data, see vignette)
simulationOutput3 = recalculateResiduals(simulationOutput, group = testData$group)
testDispersion(simulationOutput3)
# Outlier test (number of observations outside simulation envelope)
testOutliers(simulationOutput)
# testing zero inflation
testZeroInflation(simulationOutput)
# testing generic summaries
countOnes <- function(x) sum(x == 1) # testing for number of 1s
testGeneric(simulationOutput, summary = countOnes) # 1-inflation
testGeneric(simulationOutput, summary = countOnes, alternative = "less") # 1-deficit
means \leq function(x) mean(x) # testing if mean prediction fits
testGeneric(simulationOutput, summary = means)
spread \leq function(x) sd(x) # testing if mean sd fits
testGeneric(simulationOutput, summary = spread)
```
<span id="page-35-1"></span>testOutliers *Test for outliers*

#### Description

This function tests if the number of observations outside the simulatio envelope are larger or smaller than expected

#### Usage

```
testOutliers(simulationOutput, alternative = c("two.sided", "greater",
 "less"), margin = c("both", "upper", "lower"), plot = T)
```
#### Arguments

simulationOutput

an object of class DHARMa with simulated quantile residuals, either created via [simulateResiduals](#page-28-1) or by [createDHARMa](#page-3-1) for simulations created outside DHARMa

#### <span id="page-36-0"></span>testOutliers 37

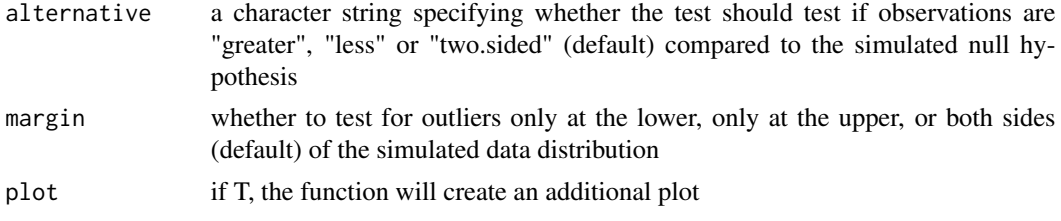

#### Details

DHARMa residuals are created by simulating from the fitted model, and comparing the simulated values to the observed data. It can occur that all simulated values are higher or smaller than the observed data, in which case they get the residual value of 0 and 1, respectively. I refer to these values as simulation outliers, or simply outliers.

Because no data was simulated in the range of the observed value, we don't know "how strongly" these values deviate from the model expectation, so the term "outlier" should be used with a grain of salt - it's not a judgment about the magnitude of a deviation from an expectation, but simply that we are outside the simulated range, and thus cannot say anything more about the location of the residual.

Note also that the number of outliers will decrease as we increase the number of simulations. Under the null hypothesis that the model is correct, we expect nData /(nSim +1) outliers at each margin of the distribution. For a reason, consider that if the data and the model distribution are identical, the probability that a given observation is higher than all simulations is  $1/(nSim + 1)$ .

Based on this null expectation, we can test for an excess or lack of outliers. Per default, testOutliers() looks for both, so if you get a significant p-value, you have to check if you have to many or too few outliers. An excess of outliers is to be interpreted as too many values outside the simulation envelope. This could be caused by overdispersion, or by what we classically call outliers. A lack of outliers would be caused, for example, by underdispersion.

#### Author(s)

Florian Hartig

#### See Also

[testResiduals](#page-40-1), [testUniformity](#page-48-1), [testDispersion](#page-31-1), [testZeroInflation](#page-50-1), [testGeneric](#page-33-1), [testTemporalAutocorrelation](#page-46-1), [testSpatialAutocorrelation](#page-43-1), [testQuantiles](#page-39-1)

#### Examples

```
set.seed(123)
```

```
testData = createData(sampleSize = 200, overdispersion = 1, randomEffectVariance = 0)
fittedModel <- glm(observedResponse ~ Environment1 , family = "poisson", data = testData)
simulationOutput <- simulateResiduals(fittedModel = fittedModel)
```

```
# default outlier test (with plot)
testOutliers(simulationOutput)
```
# note that default is to test outliers at both margins for both an excess and a lack

<span id="page-37-0"></span># of outliers. Here we see that we mostly have an excess of outliers at the upper # margin. You see that it is an exces because the frequency of outliers is 0.055, # while expected is 0.008

# Let's see what would have happened if we would just have checked the lower margin testOutliers(simulationOutput, margin = "lower", plot = FALSE)

# OK, now the frequency of outliers is 0, so we have too few, but this is n.s. against # the expectation

# just for completeness, what would have happened if we would have checked both # margins, but just for a lack of outliers (i.e. underdispersion)

testOutliers(simulationOutput, alternative = "less", plot = FALSE)

testOverdispersion *Simulated overdisperstion tests*

#### Description

Simulated overdisperstion tests

#### Usage

```
testOverdispersion(simulationOutput, ...)
```
#### Arguments

simulationOutput

an object of class DHARMa with simulated quantile residuals, either created via [simulateResiduals](#page-28-1) or by [createDHARMa](#page-3-1) for simulations created outside DHARMa

... additional arguments to [testDispersion](#page-31-1)

#### Details

Deprecated, switch your code to using the [testDispersion](#page-31-1) function

<span id="page-38-0"></span>testOverdispersionParametric

*Parametric overdisperstion tests*

#### Description

Parametric overdisperstion tests

#### Usage

testOverdispersionParametric(...)

#### Arguments

... arguments will be ignored, the parametric tests is no longer recommend

#### Details

Deprecated, switch your code to using the [testDispersion](#page-31-1) function. The function will do nothing, arguments will be ignored, the parametric tests is no longer recommend

testPDistribution *Plot distribution of p-values*

#### Description

Plot distribution of p-values

#### Usage

```
testPDistribution(x, plot = T,
 main = "p distribution \n expected is flat at 1", ...)
```
#### Arguments

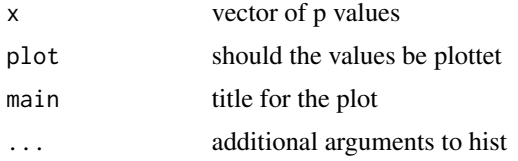

#### Author(s)

Florian Hartig

<span id="page-39-1"></span><span id="page-39-0"></span>testQuantiles *Test for quantiles*

#### Description

This function tests

#### Usage

```
testQuantiles(simulationOutput, predictor = NULL, quantiles = c(0.25, 0.5,
 0.75), plot = T)
```
#### Arguments

simulationOutput

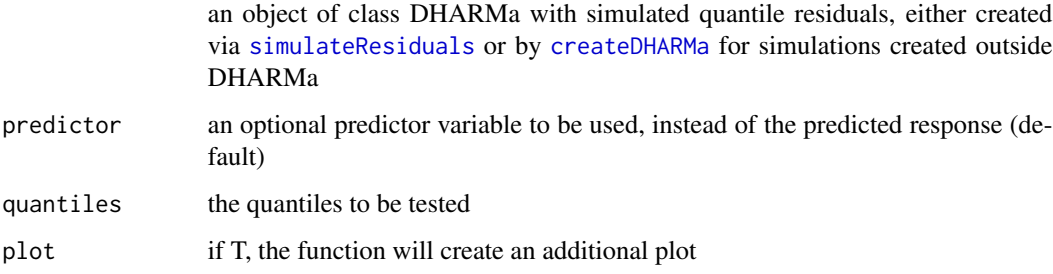

#### Details

The function fits quantile regressions (via package qgam) on the residuals, and compares their location to the expected location (because of the uniform distributionm, the expected location is 0.5 for the 0.5 quantile).

A significant p-value for the splines means the fitted spline deviates from a flat line at the expected location (p-values of intercept and spline are combined via Benjamini & Hochberg adjustment to control the FDR)

The p-values of the splines are combined into a total p-value via Benjamini & Hochberg adjustment to control the FDR.

#### Author(s)

Florian Hartig

#### See Also

```
testResiduals, testUniformity, testDispersion, testZeroInflation, testGeneric, testTemporalAutocorrelation,
testSpatialAutocorrelation, testOutliers
```
#### <span id="page-40-0"></span>testResiduals 41

#### Examples

```
testData = createData(sampleSize = 200, overdispersion = 0.0, randomEffectVariance = 0)
fittedModel <- glm(observedResponse ~ Environment1, family = "poisson", data = testData)
simulationOutput <- simulateResiduals(fittedModel = fittedModel)
```

```
# run the quantile test
x = testQuantiles(simulationOutput)
x # the test shows a combined p-value, corrected for multiple testing
x$pvals # pvalues for the individual quantiles
x$qgamFits # access the fitted quantile regression
summary(x$qgamFits[[1]]) # summary of the first fitted quantile
```

```
# possible to test user-defined quantiles
testQuantiles(simulationOutput, quantiles = c(0.7))
```

```
# example with missing environmental predictor
fittedModel <- glm(observedResponse ~ 1 , family = "poisson", data = testData)
simulationOutput <- simulateResiduals(fittedModel = fittedModel)
testQuantiles(simulationOutput, predictor = testData$Environment1)
```

```
# the quantile test is automatically performed in
## Not run:
plot(simulationOutput)
plotResiduals(simulationOutput)
```

```
## End(Not run)
```
<span id="page-40-1"></span>testResiduals *DHARMa general residual test*

#### Description

Calls both uniformity and dispersion test

#### Usage

```
testResiduals(simulationOutput, plot = T)
```
#### Arguments

simulationOutput

an object of class DHARMa with simulated quantile residuals, either created via [simulateResiduals](#page-28-1) or by [createDHARMa](#page-3-1) for simulations created outside DHARMa

```
plot if T, plots functions of the tests are called
```
#### <span id="page-41-0"></span>Details

This function is a wrapper for the various test functions implemented in DHARMa. Currently, this function calls the [testUniformity](#page-48-1) and the [testDispersion](#page-31-1) functions. All other tests (see list below) have to be called by hand.

#### Author(s)

Florian Hartig

#### See Also

[testUniformity](#page-48-1), [testOutliers](#page-35-1), [testDispersion](#page-31-1), [testZeroInflation](#page-50-1), [testGeneric](#page-33-1), [testTemporalAutocorrelation](#page-46-1), [testSpatialAutocorrelation](#page-43-1), [testQuantiles](#page-39-1)

```
testData = createData(sampleSize = 200, overdispersion = 0.5, randomEffectVariance = 0)
fittedModel <- glm(observedResponse ~ Environment1 , family = "poisson", data = testData)
simulationOutput <- simulateResiduals(fittedModel = fittedModel)
# the plot function runs 4 tests
# i) KS test i) Dispersion test iii) Outlier test iv) quantile test
plot(simulationOutput, quantreg = TRUE)
# testResiduals tests distribution, dispersion and outliers
testResiduals(simulationOutput)
####### Individual tests #######
# KS test for correct distribution of residuals
testUniformity(simulationOutput)
# Dispersion test
testDispersion(simulationOutput) # tests under and overdispersion
testDispersion(simulationOutput, alternative = "less") # only underdispersion
testDispersion(simulationOutput, alternative = "less") # only underdispersion
# if model is refitted, a different test will be called
simulationOutput2 <- simulateResiduals(fittedModel = fittedModel, refit = TRUE, seed = 12)
testDispersion(simulationOutput2)
# often useful to test dispersion per group (e.g. binomial data, see vignette)
simulationOutput3 = recalculateResiduals(simulationOutput, group = testData$group)
testDispersion(simulationOutput3)
# Outlier test (number of observations outside simulation envelope)
testOutliers(simulationOutput)
# testing zero inflation
testZeroInflation(simulationOutput)
# testing generic summaries
```

```
countOnes \leq function(x) sum(x == 1) # testing for number of 1s
testGeneric(simulationOutput, summary = countOnes) # 1-inflation
testGeneric(simulationOutput, summary = countOnes, alternative = "less") # 1-deficit
means \leq function(x) mean(x) # testing if mean prediction fits
testGeneric(simulationOutput, summary = means)
spread \leq function(x) sd(x) # testing if mean sd fits
testGeneric(simulationOutput, summary = spread)
```
testSimulatedResiduals

*Residual tests*

#### Description

Residual tests

#### Usage

testSimulatedResiduals(simulationOutput)

## Arguments

simulationOutput

an object of class DHARMa with simulated quantile residuals, either created via [simulateResiduals](#page-28-1) or by [createDHARMa](#page-3-1) for simulations created outside DHARMa

#### Details

Deprecated, switch your code to using the [testResiduals](#page-40-1) function

#### Author(s)

Florian Hartig

<span id="page-43-1"></span><span id="page-43-0"></span>testSpatialAutocorrelation

*Test for spatial autocorrelation*

#### Description

This function performs a standard test for spatial autocorrelation on the simulated residuals

#### Usage

```
testSpatialAutocorrelation(simulationOutput, x = NULL, y = NULL,
 distMat = NULL, alternative = c("two.sided", "greater", "less"),
 plot = T
```
#### Arguments

simulationOutput

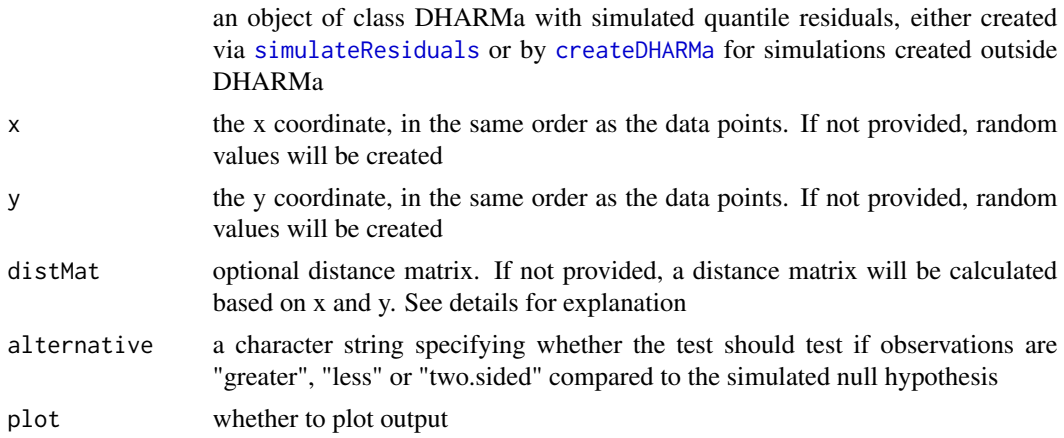

#### Details

The function performs Moran.I test from the package ape, based on the provided distance matrix of the data points.

There are several ways to specify this distance. If a distance matrix (distMat) is provided, calculations will be based on this distance matrix, and x,y coordinates will only used for the plotting (if provided) If distMat is not provided, the function will calculate the euclidian distances between x,y coordinates, and test Moran.I based on these distances.

If no x/y values are provided, random values will be created. The sense of being able to run the test with  $x/y = NULL$  (random values) is to test the rate of false positives under the current residual structure (random x/y corresponds to H0: no spatial autocorrelation), e.g. to check if the test has nominal error rates for particular residual structures.

Testing for spatial autocorrelation requires unique x,y values - if you have several observations per location, either use the recalculateResiduals function to aggregate residuals per location, or extract the residuals from the fitted object, and plot / test each of them independently for spatially repeated

#### <span id="page-44-0"></span>testSpatialAutocorrelation 45

subgroups (a typical scenario would repeated spatial observation, in which case one could plot / test each time step separately for temporal autocorrelation). Note that the latter must be done by hand, outside testSpatialAutocorrelation.

#### **Note**

Important to note for all autocorrelation tests (spatial / temporal): the autocorrelation tests are valid to check for residual autocorrelation in models that don't assume such a correlation (in this case, you can use conditional or unconditional simulations), or if there is remaining residual autocorrelation after accounting for it in a spatial/temporal model (in that case, you have to use conditional simulations), but if checking unconditional simulations from a model with an autocorrelation structure on data that corresponds to this model, they will be significant, even if the model fully accounts for this structure.

This behavior is not really a bug, but rather originates from the definition of the quantile residuals: quantile residuals are calculated independently per data point, i.e. without consideratin of any correlation structure between data points that may exist in the simulations. As a result, the simulated distributions from a unconditional simulaton will typically not reflect the correlation structure that is present in each single simulation, and the same is true for the subsequently calculated quantile residuals.

The bottomline here is that spatial / temporal / other autoregressive models should either be tested based on conditional simulations, or (ideally) custom tests should be used that are not based on quantile residuals, but rather compare the correlation structure in the simulated data with the correlation structure in the observed data.

#### Author(s)

Florian Hartig

#### See Also

```
testResiduals, testUniformity, testOutliers, testDispersion, testZeroInflation, testGeneric,
testTemporalAutocorrelation, testQuantiles
```
#### Examples

```
testData = createData(sampleSize = 40, family = gaussian())
fittedModel <- lm(observedResponse ~ Environment1, data = testData)
res = simulateResiduals(fittedModel)
# Standard use
testSpatialAutocorrelation(res, x = testData$x, y = testData$y)
# If x and y is not provided, random values will be created
testSpatialAutocorrelation(res)
# Alternatively, one can provide a distance matrix
```

```
dM = as.matrix(dist(cbind(testData$x, testData$y)))
testSpatialAutocorrelation(res, distMat = dM)
```
# if there are multiple observations with the same x values,

```
# create first ar group with unique values for each location
# then aggregate the residuals per location, and calculate
# spatial autocorreation on the new group
res2 = recalculateResiduals(res, group = testData$group)
testSpatialAutocorrelation(res)
# carefull when using REs to account for spatially clustered (but not grouped)
# data. this originates from https://github.com/florianhartig/DHARMa/issues/81
# Assume our data is divided into clusters, where observations are close together
# but not at te same point, and we suspect that observations in clusters are
# autocorrelated
clusters = 100
subsamples = 10
size = clusters * subsamples
testData = createData(sampleSize = size, family = gaussian(), numGroups = clusters )
testData$x = rnorm(clusters)[testData$group] + rnorm(size, sd = 0.01)
testData$y = rnorm(clusters)[testData$group] + rnorm(size, sd = 0.01)
# It's a good idea to use a RE to take out the cluster effects. This accounts
# for the autocorrelation within clusters
library(lme4)
fittedModel <- lmer(observedResponse ~ Environment1 + (1|group), data = testData)
# DHARMa default is to re-simulted REs - this means spatial pattern remains
# because residuals are still clustered
res = simulateResiduals(fittedModel)
testSpatialAutocorrelation(res, x = testData$x, y = testData$y)
# However, it should disappear if you just calculate an aggregate residuals per cluster
# Because at least how the data are simualted, cluster are spatially independent
res2 = recalculateResiduals(res, group = testData$group)
testSpatialAutocorrelation(res2,
                          x = aggregate(testData$x, list(testData$group), mean)$x,
                          y = aggregate(testData$y, list(testData$group), mean)$x)
# For lme4, it's also possible to simulated residuals conditional on fitted
# REs (re.form). Conditional on the fitted REs (i.e. accounting for the clusters)
# the residuals should now be indepdendent. The remaining RSA we see here is
# probably due to the RE shrinkage
res = simulateResiduals(fittedModel, re.form = NULL)
testSpatialAutocorrelation(res, x = testData$x, y = testData$y)
```
<span id="page-46-1"></span><span id="page-46-0"></span>testTemporalAutocorrelation

*Test for temporal autocorrelation*

#### **Description**

This function performs a standard test for temporal autocorrelation on the simulated residuals

#### Usage

```
testTemporalAutocorrelation(simulationOutput, time = NULL,
 alternative = c("two.sided", "greater", "less"), plot = T)
```
#### Arguments

simulationOutput

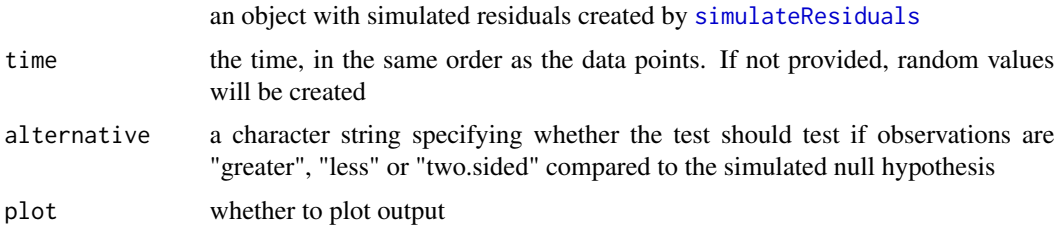

#### Details

The function performs a Durbin-Watson test on the uniformly scaled residuals, and plots the residuals against time. The DB test was originally be designed for normal residuals. In simulations, I didn't see a problem with this setting though. The alternative is to transform the uniform residuals to normal residuals and perform the DB test on those.

If no time values are provided, random values will be created. The sense of being able to run the test with time = NULL (random values) is to test the rate of false positives under the current residual structure (random time corresponds to H0: no spatial autocorrelation), e.g. to check if the test has noninal error rates for particular residual structures (note that Durbin-Watson originally assumes normal residuals, error rates seem correct for uniform residuals, but may not be correct if there are still other residual problems).

Testing for temporal autocorrelation requires unique time values - if you have several observations per time value, either use the recalculateResiduals function to aggregate residuals per time step, or extract the residuals from the fitted object, and plot / test each of them independently for temporally repeated subgroups (typical choices would be location / subject etc.). Note that the latter must be done by hand, outside testSpatialAutocorrelation.

#### Note

Important to note for all autocorrelation tests (spatial / temporal): the autocorrelation tests are valid to check for residual autocorrelation in models that don't assume such a correlation (in this case, <span id="page-47-0"></span>you can use conditional or unconditional simulations), or if there is remaining residual autocorrelation after accounting for it in a spatial/temporal model (in that case, you have to use conditional simulations), but if checking unconditional simulations from a model with an autocorrelation structure on data that corresponds to this model, they will be significant, even if the model fully accounts for this structure.

This behavior is not really a bug, but rather originates from the definition of the quantile residuals: quantile residuals are calculated independently per data point, i.e. without consideratin of any correlation structure between data points that may exist in the simulations. As a result, the simulated distributions from a unconditional simulaton will typically not reflect the correlation structure that is present in each single simulation, and the same is true for the subsequently calculated quantile residuals.

The bottomline here is that spatial / temporal / other autoregressive models should either be tested based on conditional simulations, or (ideally) custom tests should be used that are not based on quantile residuals, but rather compare the correlation structure in the simulated data with the correlation structure in the observed data.

#### Author(s)

Florian Hartig

#### See Also

```
testResiduals, testUniformity, testOutliers, testDispersion, testZeroInflation, testGeneric,
testSpatialAutocorrelation, testQuantiles
```

```
testData = createData(sampleSize = 40, family = gaussian())
fittedModel <- lm(observedResponse ~ Environment1, data = testData)
res = simulateResiduals(fittedModel)
# Standard use
testTemporalAutocorrelation(res, time = testData$time)
# If no time is provided, random values will be created
testTemporalAutocorrelation(res)
# If you have several observations per time step
timeSeries1 = createData(sampleSize = 40, family = gaussian())
timeSeries1$location = 1
timeSeries2 = createData(sampleSize = 40, family = gaussian())
timeSeries2$location = 2
testData = rbind(timeSeries1, timeSeries2)
fittedModel <- lm(observedResponse ~ Environment1, data = testData)
res = simulateResiduals(fittedModel)
# for this, you cannot do testTemporalAutocorrelation(res, time = testData$time)
# because here we would have observations with the same time, i.e.
```
#### <span id="page-48-0"></span>testUniformity 49

```
# zero difference in time. We have two options a) aggregate observations
# b) calculate / test per subset. Testing per subset might also be useful
# if you have several locations, regardless of whether the times are
# identical, because you would expect the autocorrelation structure to be
# independent per location
# testing grouped residuals
res = recalculateResiduals(res, group = testData$time)
testTemporalAutocorrelation(res, time = unique(testData$time))
# plotting and testing per subgroup
# extract subgroup
testData$Residuals = res$scaledResiduals
temp = testData[testData$location == 1,]
# plots and tests
plot(Residuals ~ time, data = temp)lmtest::dwtest(temp$Residuals ~ 1, order.by = temp$time)
```
<span id="page-48-1"></span>testUniformity *Test for overall uniformity*

#### **Description**

This function tests the overall uniformity of the simulated residuals in a DHARMa object

#### Usage

```
testUniformity(simulationOutput, alternative = c("two.sided", "less",
  "greater"), plot = T)
```
#### Arguments

simulationOutput

an object of class DHARMa with simulated quantile residuals, either created via [simulateResiduals](#page-28-1) or by [createDHARMa](#page-3-1) for simulations created outside DHARMa

- alternative a character string specifying whether the test should test if observations are "greater", "less" or "two.sided" compared to the simulated null hypothesis. See [ks.test](#page-0-0) for details
- plot if T, plots calls [plotQQunif](#page-19-1) as well

#### **Details**

The function applies a ks. test for uniformity on the simulated residuals.

<span id="page-49-0"></span>50 testUniformity

#### Author(s)

Florian Hartig

#### See Also

```
testResiduals, testOutliers, testDispersion, testZeroInflation, testGeneric, testTemporalAutocorrelation,
testSpatialAutocorrelation, testQuantiles
```

```
testData = createData(sampleSize = 200, overdispersion = 0.5, randomEffectVariance = 0)
fittedModel <- glm(observedResponse ~ Environment1 , family = "poisson", data = testData)
simulationOutput <- simulateResiduals(fittedModel = fittedModel)
# the plot function runs 4 tests
# i) KS test i) Dispersion test iii) Outlier test iv) quantile test
plot(simulationOutput, quantreg = TRUE)
# testResiduals tests distribution, dispersion and outliers
testResiduals(simulationOutput)
####### Individual tests #######
# KS test for correct distribution of residuals
testUniformity(simulationOutput)
# Dispersion test
testDispersion(simulationOutput) # tests under and overdispersion
testDispersion(simulationOutput, alternative = "less") # only underdispersion
testDispersion(simulationOutput, alternative = "less") # only underdispersion
# if model is refitted, a different test will be called
simulationOutput2 <- simulateResiduals(fittedModel = fittedModel, refit = TRUE, seed = 12)
testDispersion(simulationOutput2)
# often useful to test dispersion per group (e.g. binomial data, see vignette)
simulationOutput3 = recalculateResiduals(simulationOutput, group = testData$group)
testDispersion(simulationOutput3)
# Outlier test (number of observations outside simulation envelope)
testOutliers(simulationOutput)
# testing zero inflation
testZeroInflation(simulationOutput)
# testing generic summaries
countOnes <- function(x) sum(x == 1) # testing for number of 1s
testGeneric(simulationOutput, summary = countOnes) # 1-inflation
testGeneric(simulationOutput, summary = countOnes, alternative = "less") # 1-deficit
means \leq function(x) mean(x) # testing if mean prediction fits
testGeneric(simulationOutput, summary = means)
```

```
spread \leq function(x) sd(x) # testing if mean sd fits
testGeneric(simulationOutput, summary = spread)
```
<span id="page-50-1"></span>testZeroInflation *Tests for zero-inflation*

#### Description

This function compares the observed number of zeros with the zeros expected from simulations.

#### Usage

```
testZeroInflation(simulationOutput, ...)
```
#### Arguments

simulationOutput

an object of class DHARMa with simulated quantile residuals, either created via [simulateResiduals](#page-28-1) or by [createDHARMa](#page-3-1) for simulations created outside DHARMa

... further arguments to [testGeneric](#page-33-1)

#### Details

The plot shows the expected distribution of zeros against the observed values, the ratioObsSim shows observed vs. simulated zeros. A value < 1 means that the observed data has less zeros than expected, a value > 1 means that it has more zeros than expected (aka zero-inflation). Per default, the function tests both sides.

Some notes about common problems / questions:

\* Zero-inflation tests after fitting the model are crucial to see if you have zero-inflation. Just because there are a lot of zeros doesn't mean you have zero-inflation, see Warton, D. I. (2005). Many zeros does not mean zero inflation: comparing the goodness-of-fit of parametric models to multivariate abundance data. Environmetrics 16(3), 275-289.

\* That being said, zero-inflation tests are often not a reliable guide to decide wheter to add a zi term or not. In general, model structures should be decided on ideally a priori, if that is not possible via model selection techniques (AIC, BIC, WAIC, Bayes Factor). A zero-inflation test should only be run after that decision, and to validate the decision that was taken.

#### Note

This function is a wrapper for [testGeneric](#page-33-1), where the summary argument is set to function $(x)$  $sum(x == 0)$ 

#### <span id="page-51-0"></span>Author(s)

Florian Hartig

#### See Also

```
testResiduals, testUniformity, testOutliers, testDispersion, testGeneric, testTemporalAutocorrelation,
testSpatialAutocorrelation, testQuantiles
```

```
testData = createData(sampleSize = 200, overdispersion = 0.5, randomEffectVariance = 0)
fittedModel <- glm(observedResponse ~ Environment1 , family = "poisson", data = testData)
simulationOutput <- simulateResiduals(fittedModel = fittedModel)
# the plot function runs 4 tests
# i) KS test i) Dispersion test iii) Outlier test iv) quantile test
plot(simulationOutput, quantreg = TRUE)
# testResiduals tests distribution, dispersion and outliers
testResiduals(simulationOutput)
####### Individual tests #######
# KS test for correct distribution of residuals
testUniformity(simulationOutput)
# Dispersion test
testDispersion(simulationOutput) # tests under and overdispersion
testDispersion(simulationOutput, alternative = "less") # only underdispersion
testDispersion(simulationOutput, alternative = "less") # only underdispersion
# if model is refitted, a different test will be called
simulationOutput2 <- simulateResiduals(fittedModel = fittedModel, refit = TRUE, seed = 12)
testDispersion(simulationOutput2)
# often useful to test dispersion per group (e.g. binomial data, see vignette)
simulationOutput3 = recalculateResiduals(simulationOutput, group = testData$group)
testDispersion(simulationOutput3)
# Outlier test (number of observations outside simulation envelope)
testOutliers(simulationOutput)
# testing zero inflation
testZeroInflation(simulationOutput)
# testing generic summaries
countOnes <- function(x) sum(x == 1) # testing for number of 1s
testGeneric(simulationOutput, summary = countOnes) # 1-inflation
testGeneric(simulationOutput, summary = countOnes, alternative = "less") # 1-deficit
means \leq function(x) mean(x) # testing if mean prediction fits
testGeneric(simulationOutput, summary = means)
```

```
spread \leq function(x) sd(x) # testing if mean sd fits
testGeneric(simulationOutput, summary = spread)
```
transformQuantiles *Transform quantiles to pdf (deprecated)*

### Description

The purpose of this function was to transform the DHARMa quantile residuals (which have a uniform distribution) to a particular pdf. Since DHARMa 0.3.0, this functionality is integrated in the [residuals.DHARMa](#page-26-1) function. Please switch to using this function.

#### Usage

```
transformQuantiles(res, quantileFunction = qnorm, outlierValue = 7)
```
#### Arguments

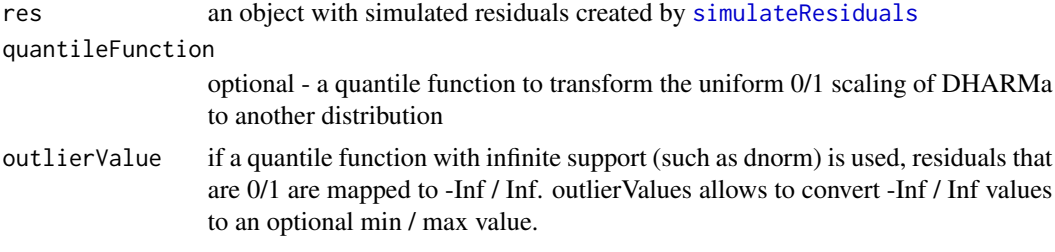

# <span id="page-53-0"></span>Index

createData, [3](#page-2-0) createDHARMa, [4,](#page-3-0) *[32](#page-31-0)*, *[34](#page-33-0)*, *[36](#page-35-0)*, *[38](#page-37-0)*, *[40,](#page-39-0) [41](#page-40-0)*, *[43,](#page-42-0) [44](#page-43-0)*, *[49](#page-48-0)*, *[51](#page-50-0)*

DHARMa, [6](#page-5-0)

getFitted, [7,](#page-6-0) *[8,](#page-7-0) [9](#page-8-0)*, *[15](#page-14-0)* getFixedEffects, *[7](#page-6-0)*, [8,](#page-7-0) *[9](#page-8-0)*, *[13](#page-12-0)*, *[15](#page-14-0)* getObservedResponse, *[7,](#page-6-0) [8](#page-7-0)*, [9,](#page-8-0) *[13](#page-12-0)*, *[15](#page-14-0)* getQuantile, *[5](#page-4-0)*, [10,](#page-9-0) *[26](#page-25-0)*, *[30](#page-29-0)* getRandomState, [11](#page-10-0) getRefit, *[7](#page-6-0)[–9](#page-8-0)*, [12,](#page-11-0) *[15](#page-14-0)* getSimulations, *[7](#page-6-0)[–9](#page-8-0)*, *[13](#page-12-0)*, [14](#page-13-0)

hist.DHARMa, [15](#page-14-0)

ks.test, *[49](#page-48-0)*

outliers, [17](#page-16-0)

plot.DHARMa, [18,](#page-17-0) *[24](#page-23-0)*, *[29](#page-28-0)*, *[31](#page-30-0)* plotConventionalResiduals, [19](#page-18-0) plotQQunif, *[18](#page-17-0)*, [20,](#page-19-0) *[23,](#page-22-0) [24](#page-23-0)*, *[49](#page-48-0)* plotResiduals, *[16](#page-15-0)*, *[18](#page-17-0)*, *[20](#page-19-0)*, [21,](#page-20-0) *[24](#page-23-0)*, *[30,](#page-29-0) [31](#page-30-0)* plotSimulatedResiduals, *[16](#page-15-0)*, *[20](#page-19-0)*, [24](#page-23-0) print.DHARMa, [25,](#page-24-0) *[31](#page-30-0)*

qqunif, *[20](#page-19-0)*

recalculateResiduals, [25,](#page-24-0) *[31](#page-30-0)* residuals.DHARMa, [27,](#page-26-0) *[29](#page-28-0)*, *[31](#page-30-0)*, *[53](#page-52-0)* runBenchmarks, [28](#page-27-0)

simulateResiduals, *[5,](#page-4-0) [6](#page-5-0)*, *[17,](#page-16-0) [18](#page-17-0)*, *[24–](#page-23-0)[27](#page-26-0)*, [29,](#page-28-0) *[32](#page-31-0)[–34](#page-33-0)*, *[36](#page-35-0)*, *[38](#page-37-0)*, *[40,](#page-39-0) [41](#page-40-0)*, *[43,](#page-42-0) [44](#page-43-0)*, *[47](#page-46-0)*, *[49](#page-48-0)*, *[51](#page-50-0)*, *[53](#page-52-0)* testDispersion, *[20](#page-19-0)*, [32,](#page-31-0) *[35](#page-34-0)*, *[37–](#page-36-0)[40](#page-39-0)*, *[42](#page-41-0)*, *[45](#page-44-0)*,

*[48](#page-47-0)*, *[50](#page-49-0)*, *[52](#page-51-0)* testGeneric, *[32,](#page-31-0) [33](#page-32-0)*, [34,](#page-33-0) *[37](#page-36-0)*, *[40](#page-39-0)*, *[42](#page-41-0)*, *[45](#page-44-0)*, *[48](#page-47-0)*, *[50](#page-49-0)[–52](#page-51-0)*

testOutliers, *[18](#page-17-0)*, *[20](#page-19-0)*, *[22](#page-21-0)*, *[33](#page-32-0)*, *[35](#page-34-0)*, [36,](#page-35-0) *[40](#page-39-0)*, *[42](#page-41-0)*, *[45](#page-44-0)*, *[48](#page-47-0)*, *[50](#page-49-0)*, *[52](#page-51-0)* testOverdispersion, [38](#page-37-0) testOverdispersionParametric, [39](#page-38-0) testPDistribution, [39](#page-38-0) testQuantiles, *[33](#page-32-0)*, *[35](#page-34-0)*, *[37](#page-36-0)*, [40,](#page-39-0) *[42](#page-41-0)*, *[45](#page-44-0)*, *[48](#page-47-0)*, *[50](#page-49-0)*, *[52](#page-51-0)* testResiduals, *[29](#page-28-0)*, *[31](#page-30-0)*, *[33](#page-32-0)*, *[35](#page-34-0)*, *[37](#page-36-0)*, *[40](#page-39-0)*, [41,](#page-40-0) *[43](#page-42-0)*, *[45](#page-44-0)*, *[48](#page-47-0)*, *[50](#page-49-0)*, *[52](#page-51-0)* testSimulatedResiduals, [43](#page-42-0) testSpatialAutocorrelation, *[33](#page-32-0)*, *[35](#page-34-0)*, *[37](#page-36-0)*, *[40](#page-39-0)*, *[42](#page-41-0)*, [44,](#page-43-0) *[48](#page-47-0)*, *[50](#page-49-0)*, *[52](#page-51-0)* testTemporalAutocorrelation, *[33](#page-32-0)*, *[35](#page-34-0)*, *[37](#page-36-0)*, *[40](#page-39-0)*, *[42](#page-41-0)*, *[45](#page-44-0)*, [47,](#page-46-0) *[50](#page-49-0)*, *[52](#page-51-0)* testUniformity, *[20](#page-19-0)*, *[33](#page-32-0)*, *[35](#page-34-0)*, *[37](#page-36-0)*, *[40](#page-39-0)*, *[42](#page-41-0)*, *[45](#page-44-0)*, *[48](#page-47-0)*, [49,](#page-48-0) *[52](#page-51-0)* testZeroInflation, *[33](#page-32-0)*, *[35](#page-34-0)*, *[37](#page-36-0)*, *[40](#page-39-0)*, *[42](#page-41-0)*, *[45](#page-44-0)*, *[48](#page-47-0)*, *[50](#page-49-0)*, [51](#page-50-0) transformQuantiles, [53](#page-52-0)